## Widget Firmware Specification<br>and **Theory of Operation**

Revision 2.0-0 Hay 8, 1984

Written by Rodger Mohme<br>MS-19F x4879

#### Some Useful Definitions:

The following is an explanation of the symbols that will be used throughout this document to describe the operation of the various firmware commands.

- '<,>': The bracket symbols mean that the information inclosed within them is manditory.
- $'$ [,]': The square bracket symbols mean that the information inclosed within them is ootional.
- '|' : The vertical bar symbol is used to indicate an alternative or "OR" condition. For example, A | B can be thought of as "Either A or B".
- $'$ ::=': This symbol is used to indicate a definition or equivelence.
- $'$ {, }': Curly brackets are used to denote commemnts.
- $\mathbf{H}$ : The plus sign is used as an addition symbol or logical or'ing.
- $\cdot x$ : The dolar sign is used to indicate that a value is radix 16 {in other words, the number is in hexadecimal }. Values that are not preceded by '\$' are assumed to be decimal.
- 'NULL': This key word indicates the empty set, or in some cases the fact that the function whose value is NULL can be ignored. An example is:

Argle Bargle ::= <NULL>

Essentially you can forget that Argle Bargle exists for this context.

#### **Command Types:**

Widget commands are broken up into 3 categories:

1. ProFile commands

These commands are used emulate a ProFile mass storage device and provide for downward compatibility.

2. Diagnostic commands

These commands are used to seperate the various subfunctions of the drive and provide a means to troubleshoot a Widget without the controller of performing any retrying of it's own.

3. System commands

These commands are used to operate a widget at it's maximum efficiency. Blocks are transfered logically in a multiple block fashion, up to 255 blocks.

#### Profile Commands:

Widget is designed to be backwards compatible with the current ProFile Driver, and to that end there exists the three ProFile System commands {Read, Write, and Write Verify} within the firmware.

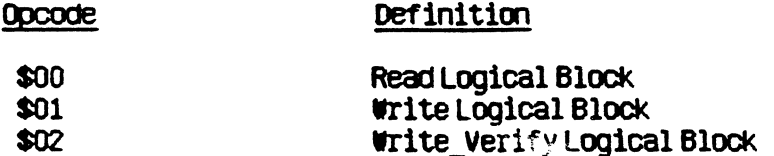

The three ProFile commands behave in exactly the same fashion as do the corresponding instructions on ProFile, with one small exception: the Read Logical command does not include information concerning Retry Count or Sparing Threshold {however, because of a side effect in the way that the Host/Controller interface was designed, the Host may write as many command bytes to the controller as it chooses. The Controller will only decode the first four.}. The form of each command is:

<\$00 | \$01 | \$02> <3 bytes of Logical Block Address>

There are two 'special' logical address defined in the ProFile protocol, namely \$FFFFFF  $\{-1\}$  and \$FFFFFE {-2}. Logical address (-1) returns as it's value Device\_ID {as explained under the section titles Diagnostic Commands} and logical address (-2) returns as it's value Widget's spare table structure in it's raw form.

It should be noted that if at any time widget can not pass it's self test that it will refuse to communicate via logical commands {both ProFile and System type commands}; Widget will respond to Diagnostic commands at all times, however.

The rest of the commands available on Widget are a complete departure from the way that ProFile was implemented. The new form of any command is:

(< Command Byte> <Instruction Byte> [Instruction Parameter] <CheckByte>)

Command Byte ::=< CommandType Nibble + CommandLength Nibble> CommandType\_Nibble::=<Diagnostic Command|System Command> Diagnostic Command ::=  $<$ \$10 $>$ System Command ::= $<$ \$20>

CommandLength Nibble ::= < Count of all the bytes in the command string  $A\mathcal{O}\mathcal{T}$ including the first one. For example, the command string to read Device ID is: (<\$12><\$00><\$ED>). The commandlength nibble in this  $case is 2.$ 

System Command ::= < Sys Read | Sys Write | Sys WrVer>

- Diagnostic\_Command::= (<Read\_ID) Read Controller Status Read Servo Status Send Servo Command Send Seek Send Restore Set Recovery Soft Reset| Send Park Diag Read! Diag ReadHeader Diag\_Write| Auto Offset Read SpareTable| Write\_SpareTable|<br>Format\_Track| Initialize SpareTable Read Abort Stat Reset Servol  $Scarp$ )
- Instruction Parameter  $\cdots$  { This value is instruction dependent, and will be formally defined at the same time as the individual instructions }

CheckByte ::= { This byte is the ones-complement of the sum, in  $HOD-256$ arithmetic, of all the bytes in the instruction string *including*the Command Byte. }

#### *Diagnostic Comments:*

Widget's personality, or manner in which it behaves in a specific Host environment, can be thoght of as having two distict parts: 1) that portion that is dictated by the hardware and 2) that portion that is controlled by the firmware. As trite as that last statement may seem, the fact remains that the part of Widget that is the hardware is notr easily molded to adapt to different conditions. The same is true, but not quite in the same manner, for the firmware: the code is locked in a ROM of some sort and costs a lot to change. How then can Widget's "personality" be changed {on-the-f1y} to "adapt" to a new environment? The answer in thjis case was to architect the firmware in a layered fashion: build the intelligence required to goerate Widget in it's normal system mode from a pool of discrete, primitive functions; these primitive functions having just one specific task that they are capable of completing. The implication of this architecture is that with very little effort these same primitive functions are available to the Host system.

#### Read ID

Read  $ID ::=$  <\$00> Instruction\_Parameter::= <WULL>

This diagnostic command requires Widget to deliver to the host some device specific information. The structural layout of the data returned is:

#### STRUCTURE Identity Block

This identity block is defined by the data structures contained within it; you will note, however, that a comment is given explaining the type of structure for a given element and range of bytes - if the structure is thought of as a linear array of bytes - that include the structure. An example is NameString. It is a 13-character ascii string, and is located in bytes \$0:C.

NameString ::=<10MB Name|  $201B$  Name 40HB Name {13 bytes/\$0:C; Ascii String}>

10HB Name::=<'Widget-10 '> 20HB Name::=<'Widget-20 '> 40MB Name ::=<' Widget-40 '>

Device Type ::=< Device. Widget+Widget. Size+Widget. Type {3 bytes/\$0: F} >

Device.Widget ::= <\$0001 {2 bytes/\$0:E}> Widget.Size::=<Size\_10|Size\_20|Size\_40 {4 bits, byte \$F/bits 7:4}>

Size  $10 ::= 500$  $Size^-20 :: = $01$ Size  $40$  ::= <\$02>

Widget.Type ::= <System|Diagnostic|AppleBus {4 bits, byte \$F/bits 3:0}>

Ôх

System ::= <\$00 {parallel host interface}> Diagnostic ::=  $\leq 01$  {development use only}> AppleBus ::= <\$02 {serial host interface} >

Firmware Revision ::= <{2 bytes/\$10:11}>

Capacity::=< Cap\_10 | Cap\_20 | Cap\_40 {3 bytes/\$12:14}>

Cap  $10$  ::= <\$004C00>  $CaO$  20 :: = <\$009800> Cap  $40$  ::= <\$013000

Bytes Per Block ::= < 532 {2 bytes/\$15:16}>

 $262e^{(\mu+\beta)}$  and  $\beta=316$ 

y O

 $\zeta_i$  .

 $\chi$   $\tilde{\chi}$ 

Number\_Of\_Cylinders::=<Cyl\_10|Cyl\_20|Cyl\_40 {2 bytes/\$17:18}>

Cy1\_10 ::= <514>  $0^{10^{10}}$  $Cyl$  20 : : = <514>  $Cyl$  40 : : = <1028>

Number\_Of\_Heads::= <2 {1 byte/\$19}>

Number\_Of\_Sectors::=<Sctr\_10|Sctr\_20|Sctr\_40{1byte/\$1A}>

Sctr 10 ::= <19> Sctr\_20 ::= <38>  $\delta$  ÷ Sctr\_40 ::= <38>  $\frac{1}{2}$ 

Number\_Of\_Possible\_SpareBlocks::=<\$00004C{3bytes/\$1B:1D}>

Number\_Of\_SpareBlocks::=<{3bytes/\$1E:20, range 0..\$4B}>

Number\_Of\_BadBlocks::= <{3bytes/\$21:23, range 0..\$4B}>

## **Read Controller Status**

Read Controller Status: := <\$01>

Every time an operation completes (normally or abnormally) Widget will return Standard Status. This allows the Host system to change it's flow of execution based on the state of the value returned in the Status. Normally, Standard Status is all that is necessary to ensure continuous operation. In the exceptional case, or when the Host system is emulating the controler's functions, additional information concerning the state of Widget is mandatory: without it the Host simply could not make an optimum choice in deciding a course of action.

Controller Status is then a means for the Host system to interrogate Widget further. Each Status {with the exception of Abort Status, which is a seperate command and is discussed later in this document} belongs to a homogeneous data structure: namely a four byte quantity containing a bit map representing the various exceptional conditions thyat are available as the first four bytes read from the controller upon completion of the current command.

There are eight status' available to the Host system. The Host requests a specific status by setting the Instruction Parameter to the value corresponding to the status needed.

IF (Instruction Byte = Read Controller Status)

THEN Instruction Parameter ::= (<Standard Status)

Last Logical Block Current Seek Address! Current Cylinder Internal Status State Registers **Exception Registers** Last-Seek Address>)

The four byte response to each of the above status requests is of the form:

Status Response ::= (<ByteD> <Byte1> <Byte2> <Byte3>)

SPARE TABLE CODE

It of A  $\varphi$ 3 of or of  $\varphi$  or  $\varphi$  or  $\varphi$  is  $\varphi$  is  $\varphi$  in  $\varphi$  $\mathcal{Q}$ C  $\varphi_{\varpi}$ Ø5.  $\phi^q$   $\phi^2$   $\phi^q$   $\phi^r$ 

Standard Status: := <\$00>

By  $t e0 :: s B1 t7:$  Other than \$55 response from Host **(Bit6: Write Buffer OverFlow** ~B1t5: {not used}

 $\mathbb{C}$  Bit4: {not used}

c B1t3: Read Error

 $\frac{1}{2}$ : B1t2: No Matching Header Found .<br> $\frac{1}{2}$  B1t1: Servo Error

i BitO: Operation Fa1led >

By  $te1 :: = **Bit7**:$  {not used}

Bit6: Spare Table OverFlow

Bi t5: 5 or Less Spare BlOCkS Available

Bit4: {not used}

Bit3: Controller SelfTest Failure

Bit2: Spare Table has been Updated

Bit1: Seek Error '

Bit0: Controller Aborted Last Operation > .!

Byte2 ::= < B1t7: First Status Response since Power-On .<br>B1t6: Logical Block Number Out of Range . Bit5:0: {not used}>

Byte3 ::= < Bit7: Read Error Detected by Ecc circuitry  $\stackrel{\circ}{\cdot}$ Bit6: Read Error Detected by Crc circuitry  $\cup$ Bit5: Header timeout B1t4: {not used}  $B$ it3:0 : Number of unsuccessful retries {out of  $10$ }>

Last\_logical\_Block : : = <\$01>

 $Byte0 ::= \{not used\}$ 

Bytel: := < Host Significant Block Address>

Byte2 ::= < Next Most Significant Block Address>

Byte3 ::= < Least Significant Block Address>

#### $Current\_Seek\_Address :: = < $02$

ByteO ::= <Most Significant Cylinder Address>

Byte1: := <Least Significant Cylinder Address>

#### Byte2 ::= <Head Address>

Byte3 ::= < Sector Address>

L  $\leq$  $\supset$ 

 $\bigcirc$ 

 $\frac{85}{200}$  Current\_Cylinder ::= <\$0,4>

Byte0: := < Host Significant Cylinder Address>

Byte1::=< Least Significant Cylinder Address>

Byte2 ::= < Head Address>

Byte3::=< Sector Address>

 $\sim$ 

#### Internal Status ::= <\$04>

 $\mathcal{F}_{\mathbf{u}}$ 

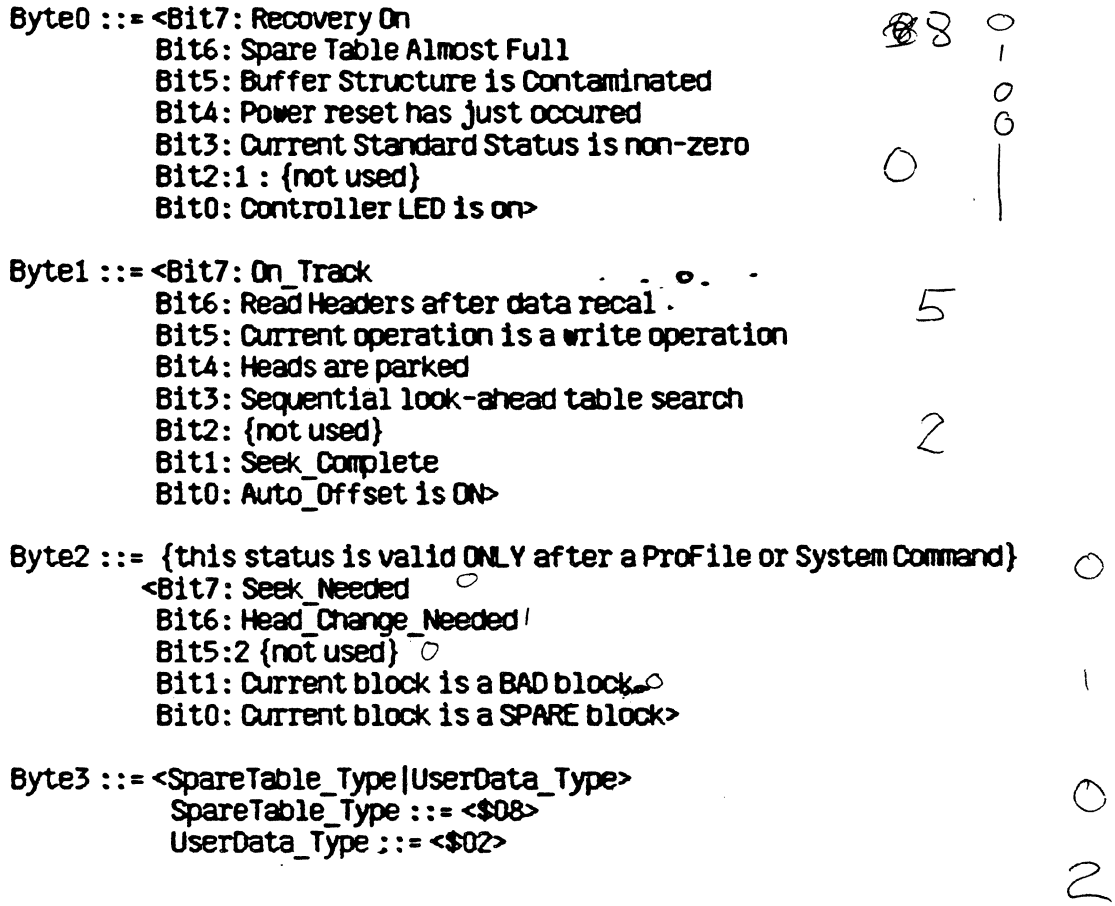

State Registers ::= <\$05>

 $Byte0 ::= \{not used\}$ Byte1 ::= < Bit7: Ram Failure Bit6: Eprom\_Failure Bit5: Disk Speed Failure Bit4: Servo Failure Bit3: Sector Count Failure Bit2: State Hachine Failure<br>Bit1: Read\_Write\_Failure Bit0: No SpareTable Found-Byte2 ::= < Bit7: Disk Read/-Write **Bit6: SioRdy** Bit5: Msell Bit4: Msel0 Bit3: Bsy Bit2: Cmd Biti: EccError {active low}. Bit0: Start {active low}> Byte3 ::= <Bit7: CrcError {active low}<br>Bit6: Write\_Not\_Valid {active low} Bit5: ServoReady

Bit4: ServoError %.

Bit3:0: Current state of the state-machine>

 $\circ$ 

ئا

 $\mathbf{B}$ 

÷.

#### Exception\_Registers ::= <\$06>

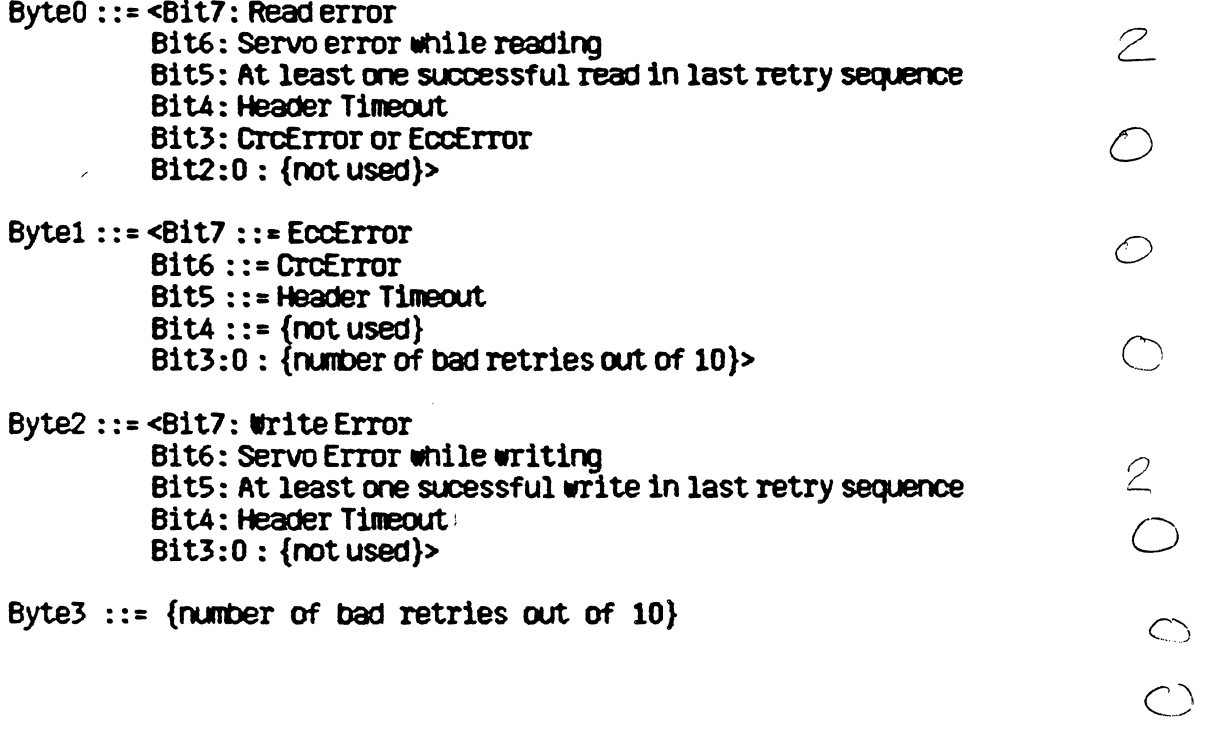

 $\overline{a}$ 

 $\sim 10^{-10}$ 

 $\hat{\mathbf{r}}$ 

- EXCEPTION REGISTERS 07
	- $\bigcirc$ BYTE O
	- $\frac{5}{7}$  $BTE$
	- $\frac{0}{1}$ BYTE 2
	- $BYTE$  3  $\mathbf{I}$

 $\mathcal{L}$ 

 $\overline{1}$ 

 $\sim 10$ 

 $\sim$ 

#### **Read Servo Status**

Read Servo Status ::= <\$02>

Instruction Parameter ::= < 0..8>

This status command is used to interrogate the Servo Processor in much the same way that Read Controller Status is used. In fact, the form of the result is the same four byte-mapped quantity. This command is of the particular value to a diagnostician that is interested in 'scoping-out' the servo subsystem.

A more complete description of the servo commands can be read in the document titled "Widget Servo Functional Objective" written by Jim Reed.

Page 17

 $Byte0 ::= \bigotimes$  Command + S Direction + Hi Magnitude> S Command ::= < Offset | Diagnostic| DataRecall FormatRecall **Access** Access Offset Home> Offset::= $\leq 10$ Diagnostic::= $420$ DataRecal ::=  $<$ \$40> Format Recal ::=  $<$ \$70>  $ACcess ::= \leq 80$ Access Offset ::=  $<$ \$90> Home::=  $<$ \$C0> S\_Direction ::= < Positive | Negative>  $Positive ::= \leq $04$  {towards inside diameter} > Negative ::=  $<$ \$00 {towards outside diameter}> Hi Magnitude ::= < $0.3$  {move heads in multiples of 256} > Bytel::= $4.0$ w Maonitude::= $0.255$ {note: Hi magnitude, Low magnitude, and S Direction establish the relativedistance the heads must move to arrive at the target  $track\}$ Byte2::=< Offset Direction + Auto Offset Switch + Offset Magnitude> Offset\_Direction ::=<Positive|Negative> Positive ::= <\$80 {towards outside diameter}> Negative ::= <\$00 {towards inside diameter}>

Functional Objective" written by Jim Reed.

Normally, the Host will allow the controller to manipulate the servo processor in order to perform useful work. For example, let's suppose that the Host system wishes to move drive's heads from one track to another. Under normal operating conditions the preferred way to perform this task is to use othe Send Seek command {explained later}. However, the Host has the capability to bypass the controller and direct the servo processor. Indeed, the Host can issue the servo command to position the heads so that the seek is completly transparent to the controller. The implication of this command is that the Host can gain even more control of the system if it so chooses. A more complete description of the servo commands can be read in the document titled "Widget Servo

Instruction Parameter ::= (<Byte0><Byte1><Byte2><Byte3>)

## Send Servo Command

Send Servo Command ::= <\$03>

 $\sim$ 

Auto\_Offset\_Switch::=< ON | OFF>

ON ::= <\$40 {assert fine positioning}><br>OFF ::= <\$00>

Offset\_Magnitude::=< 0..32>

Byte3 ::= < Baud\_Rate + Power\_On\_Reset>

Baud\_Rate::=<19.5k\_Baud|57.6k\_Baud>

19.5k Baud ::= <\$00> 57.6k\_Baud ::= <\$80>

Power\_On\_Reset::=<\$40>

Instruction\_Parameter ::= (<H1Cyl><LOCyl><Head><Sector>)

Widget's Send Seek command allows the Host system to place the heads over any track on the disk. The value of the seek address is sent as the Instruction\_Parameter, and each parameter is a byte in length. For example, for the Host to seek to (Cylinder 1, Head 0, Sector 18) a seek command would be issued with the following Instruction Parameter:  $(*0000, *00, *12)$ .

# Send Restore **Send Restore**<br>
Send Restore ::= <\$05>

 $\mathcal{F}_{\mathbf{q}}$ 

Instruction Parameter ::= <DataRecal|FormatRecal>  $DataRecal$ : =  $440$ FormatRecal ::= <\$70>

The Send\_Restore command is used by the Host to initialize the servo processor and to put the heads in a known location. This command is the same as performing a Data/Format Recal except that the controller updates it's internal state to account for the new servo position.

#### **Set Recovery**

Set\_Recovery::= <\$06>

 $\cdot$   $\bullet$ 

Instruction Parameter ::= < ON | OFF>  $ON :: = Q01$ OFF ::= < \$00>

The exception handling characteristics of Widget approximate a binary set: either Widget handles everything, or the Host system does. The command 'Set Recovery' is the Host's link with this protocol in that it is through this instruction that the Host can gain control of the media. When Widget comes up after being reset, it assumes control and sets *Recovery* to be ON. The Host system must overtly change this state if it wishes to emulate a different exception handling criteria. Once Recovery is OFF, the controller will always fail in an operation if an exception occurs: the Host *must* assume responsibility for ALL error handling.

## Soft Reset

Soft\_Reset::= $\leq 0$ 7>

 $\mathcal{O}_{\mathbf{A}}$ 

Instruction\_Parameter: := <NULL>

This command instructs the Widget firmware to restart its flow of execution at its initialization point. The results should be the same as a power reset.

 $\hat{\mathbf{r}}$ 

## Send Park

Send Park ::=  $$08$ 

Instruction Paramter ::= < NULL>

When the Host issues a Send\_Park command to the controller the results are that the heads are moved off the data surface and held very near the inside diameter crash stop. The difference between this command and the Send\_Servo\_Command: Home, is that Home is performed 'open-loop' with the crash stop as its reference point, while Send\_Park is an access command to a specific track. The net result is a fairly hefty savings of time.

## Diag Read

Diag Read ::= <\$09>

Instruction\_Parameter ::= <NUL>

The Diag\_Read command is used to read the block on the disk pointed to by the last seek address. The form of the returned data is exactly the same as that of ProFile\_Read or Sys\_Read in that 4 bytes of Standard\_Status prec

## Diag ReadHeader

Diag ReadHeader::= <\$0A>

Instruction Parameter ::= < Sector>

When the heads are positioned over an unknown location, or when it is suspected that a block's header is shot, it is time to use the Diag\_ReadHeader command. This instruction allows the host to 'suck-up' both whatever information is residing in the block's header field as well as the data from the block. The form of the result is:

Result ::= (<Header {bytes/\$00:05}> <Gap {bytes/\$06:00}> <Data {bytes/\$00:21F}>)

Header ::= (<HiCyl><LowCyl><HdSct><-HiCyl><-LowCyl><-HdSct>)

 $Hicyl ::=$  < thost significant by te of cylinder address > LowCyl: := < Least significant byte of cylinder address>  $HdSct :: = **8**it7:6 : Head address$ Bit5:0: Sector address>

-HiCyl ::=< ones-complement of HiCyl>  $-LowCyl$  ::= < $\alpha$ nes-complement of  $LowCyl$ > -HolSet ::= < ones-complement of HolSet>

 $Gap ::=$  <\$00

 $\gamma_{\rm in}$ 

## Diag Write

Diag Write::=  $$0B>$ 

 $\mathcal{H}_\bullet$ 

Instruction\_Parameter ::= <NULL>

This instruction allows the Host to write a block of data to the location on the disk pointed to by the last seek address. Diag Write is valid for all states that the controller may wid up in, but is recommended that a Sen be written.

#### Auto\_Offset

Auto Offset::= $\text{G0C}$ 

Instruction\_Parameter ::= < NULL>

This command is used by the Host to fine-position the heads after they are on-track. The auto\_offset function can also be implemented by using the Send\_Servo\_Command instruction; the difference is that the controller will positioning}.

## **Read SpareTable**

Read SpareTable ::= <\$00>

```
Instruction Parameter ::= < NULL>
```
Reading {and writing} the Widget's sparetable is an absolute must for diagnostic purposes, and if the Host wishes to emulate the controller. The result of this instruction is identical to performing a Profile Read from block -1 {\$FFFFFE} and has the form:

```
Result ::= (<Fence {bytes/$00:03}>
           <RunNumber {bytes/$04:07}>
           <Format_Offset {byte/$08}>
           <Format InterLeave {byte/$09}>
           <HeadPtr Array {bytes/$0A:89}>
           <SpareCount {byte/$8A}>
           <BadBlockCount {byte/$8B}>
           <BitHap {bytes/$8C:95}>
           \epsilonHeap {bytes/$96:105}>
           <InterLeave_Map {bytes/$106:1D8}>
           <CheckSum {bytes/$1D9:1DA}>
           <Fence {bytes/$1DB:1DE}>
           <Zone Table {bytes/$1DF:1FF}>
           \leqFence {bytes/$200:203}>)
```

```
Fence ::= (\text{S} \oplus \text{S} \oplus \
```
RunNumber ::=<32-bit integer>

This integer is incremented once each time the spare table is written to to the disk. Because two copies are kept on the the disk, the RunNumber. is used to indicate which is the more recent of the two, should both copies not be updated.

Format Offset::=< 0... NumberOfSectors>

Format Offset is the number of physical sectors there are from index mark until logical sector 0.

Format InterLeave::= $0.6$ 

This number is the interleave factor for this disk and is used in calculating where each of the logical sectors are relative to actual sector locations.

```
HeadPtr Array::=<ARRAY[0..127] of HeadPtr
```

```
HeadPtr ::=<Nil+Ptr>
```
 $Nil :: = <$ \$80 {if Nil the end-of-chain}>

Ptr ::= <\$00..\$7F {address of next element}> APtr is a 7-bit structure that 'points' to a specific location within the Heap. To arrive at the actual index value within the Heap, the Ptr must first be multiplied by 4 {the length of each element).

When a disk is formatted and being written to for the first time, each logical block is assigned the first available physical block on the disk. Therefore you would expect that LogicalBlock( $\bar{0}$ ) would occupy PhysicalBlock(0),  $L(1)$  -->  $P(1)$ , etc. There are instances, however, when a block of data must be relocated to anaother space on the disk that does not follow the original progression (for example, the original space was defective). In order to 'find' these relocated blocks in the future a record must be kept as to where all these relocated blocks have been put. This record takes the form of 128 linked lists having the form:

HeadPtr[n] --> LinkedList[n], where  $n ::= [0..127]$ 

The algorithm for deciding whether or not a logical block has been relocated is to extract bits 10:16 from the LogicalBlockNumber and use it as an index into the HeadPtrArray:

```
IF (HeadPtr[LogicalBlockNumber/bits 10:16].Nil)
    THEN LogicalBlock has not been relocated
    ELSE use HeadPtr[]. Ptr to begin searching the chain for a matching
        element {refer to the structure of ListElement for more detail}
     IF no matching ListElement
      THEN LOGICalBlock has not been relocated
      ELSE the element position in the Heap corresponds to the new physical
           block location
SpareCount :: < $00.34BBadBlockCount ::= < $00, .$4BBitMap ::= \langle ARRAY | $00, . $4B] of Bits
           The bit map is used to keep a record of which spare blocks are
           occupied.
Heap::=<ARRAY[$00..$4B] of ListElement>
   ListElement ::= (<Nil+Used+Useable+Spr Type+Data Type>
                   \timesToken><Ptr>)
     Used ::= $40Useable::=\leq 20Spr Type ::= < Spare | BadBlock>
       Spare::= $10BadBlock ::= <$00>
     Data Type ::= < Data | SpareTable>
       Data::= $02SpareTable ::= <$08>
     Token ::= <math>481ts0:9</math> of <math>LocalBlock></math>
```
InterLeave Map ::= <ARRAY  $[0..15]$  of  $[0..$  Number Of Sectors  $]$ > The InterLeave Map is used to logical re-interleave the drive so that Widget can be run optimally on any system without having different manufacturing or formatting processes.

Check Sum ::= < sum of all bytes in the spare table from the first fence to beginning of this structure, in MOD-65536 arithmetic>

 $\mathbb{R}^2$ 

Zone\_Table::=<ARRAY[0..NumberOfZones] of Zone\_Element>

Zone\_Element::=< Offset\_Direction+Offset\_Magnitude>

#### Write\_SpareTable

#### Write\_SpareTable::= <\$0E>

 $\mathcal{N}_2$ 

Instruction Parameter ::= (<\$F0> <\$78> <\$30> <\$1E>)

This command allows the Host to 'force' a new spare table on the controller, and is executed just like any of the other write commands (data, in this case, MUST conform to the structure presented in Read\_SpareTable}. The data sent to the controller is written to the two spare table locations on the  $dist$ .

## Format Track

Format Track: := <\$0F>

Instruction Parameter ::= (<Format Offset> format InterLeave> <PassWord>)

Format Offset::=< 0. . NumberOfSectors> This parameter dictates which sector {beginning with sector 0 - the first physical sector after index mark} will be logical sector 0 for that track.

Format InterLeave ::= < 0..6 {interleave factor}>

PassWord ::=  $(\llbracket \text{SF} \rbracket \rbracket > \llbracket \text{SF} \rbracket > \llbracket \text{SF} \rbracket > \llbracket \text{SF} \rbracket > \llbracket \text{SF} \rbracket > \llbracket \text{F} \rbracket$ 

The format command is used to:

- 1. Operate on the track that is currently beneath the heads this implies that the Host had best perform a Send Seek and Auto Offset command prior top formatting a track.
- 2. AC erase the entire track this implies that all data stored on this track will be destroyed.
- 3. New headers will be layed down in every sector of the track.

## **Initialize SpareTable**

#### Initialize\_SpareTable::= <\$10>

```
Instruction_Parameter::= (<Format Offset>
                         commat InterLeave>
                         \Phiassword>)
```
Format Offset::=< 0... NumberOfSectors> This parameter dictates which sector {beginning with sector 0 - the first physical sector after index mark) will be logical sector 0 for that track.

Format\_InterLeave::=< 0..6 {interleave factor}>

PassWord ::= (<\$F0> <\$78> <\$30> <\$1E>)

This command instructs the controller to 'wipe the slate clean' as far as the SpareTable is concerned. The initialized table is updated on the disk.

## **Read Abort Status**

Read Abort Status: := <\$11>

Instruction\_Parameter ::= <WILL>

Read\_Abort\_Status will return vaild data only AFTER the controller has aborted (identified by Standard Status. Byte1. Bit0}. The form of the result is a 16 byte string, and its contents are the contents of the controller's registers at the time of the abort - with the exception of bytes \$0E:0F, which constitute the reurn address of the procedure that called the Abort routine.

## **Reset\_Servo**

Reset\_servo: : = <\$12>

 $\mathcal{F}_{\mathbf{z}}$ 

Instruction\_Parameter ::= <NULL>

Reset\_Servo allows the Host to initialize the servo processor without having to power the device down. The controller will automatically reset the Servo, set the baud rate at 57.6K, and check for valid initial conditions.
# **Scan**

Scan::=  $$13>$ 

 $\gamma_{\rm{in}}$ 

Instruction Parameter ::=<NUL>

 $\overline{a}$ 

 $\bar{1}$ 

The scan command causes the Widget to read all blocks that are within the range of blocks set aside<br>for user data blocks (all logical blocks). If any of these blocks are bad they will be either relocated<br>or marked as bad a

# **System Comments:**

System commands have been implemented for essentially two reasons:

- 1. It was important for Widget to add one more check on the CMD/BSY handshake: namely the addition of a checkbyte following the command string.
- 2. In order to increase the performance of the system without modifying the hardware it was critical to introduce another level of parallelism into the Host/Controller interface. Most of the reads for a specific block on the disk are followed by a read for the next logically sequential block. Therefore the command decoding and checkbyte comparison for all but the first block has been suppressed into a multiblock-type command. The implementation for this added parallelism is to send an extra parameter with the (first) LogicalBlock indicating the number of blocks to be read sequentially.

 $\overline{a}$ 

# **Sys\_Read**

Instruction\_Parameter ::= (<BlockCount> <LogicalBlock>)

BlockCount: := <\$01..\$FF>

This parameter is the number of blocks to be read that follow sequentially from LogicalBlock. It is assumed that one block (LogicalBlock) will be read.

LogicalBlock ::= <L\_10MB|L\_20MB|L\_40MB> L 10HB::= <\$000000..004BFF>  $L$  2019:  $\approx$  4000000..0097FF>  $\mathcal{L}_{\mathrm{eff}}$  , where L\_40HB ::= <\$000000..012FFF>

# **Sys\_Write**

Instruction\_Parameter ::= (<BlockCount> <LogicalBlock>)

BlockCount ::= <\$01..\$FF> This parameter is the number of blocks to be read that follow sequentially from LogicalBlock. It is assumed that one block (LogicalBlock) will be read.

LogicalBlock ::= <L\_10MB|L\_20MB|L\_40MB> L\_10HB::= <\$000000..004BFF>  $L$  2018 ::= < \$000000..0097FF>

 $L$  40fB ::= <\$000000..012FFF>

# **Sys Write Verify**

Instruction\_Parameter::= (< LogicalBlock>)

BlockCount ::= <\$01..\$FF>

 $\bar{z}$ 

This parameter is the number of blocks to be read that follow sequentially from LogicalBlock. It is assumed that one block (LogicalBlock) will be read.

 $L$  2018 ::= <\$000000..0097FF>

 $L$  40HB ::= <\$000000..012FFF>

# **Command Summary**

# ProFile Commands:

```
Profile Read :: (s500 > 3 bytes LoadProFile Write :: (401 > 3 bytes LogicalBlock){\sf Profile WrVer}::=(<math>\leq 02</math> > <math>\leq 3</math> bytes LogicalBlock<math>></math>)
```
# **Diagnostic Commands:**

```
Read Id::= (\text{12} > \text{10}) > \text{10}Read Controller ::= (<$13> <$01> <$tatusRequest> <DheckByte>)
Read Servo Status ::= (<$13><$02><StatusRequest><DneckByte>)
Send Servo Command ::= (<$16><$03><CommandRequest><CheckByte>)
Send Seek ::= (<$16> <$04> <SeekAddress> <CheckByte>)
Send_Restore::= (<$13><$05><0n/0ff><0neckByte>)
Set Recovery::= (<$13> <$06> <RecalType> <CheckByte>)
Soft Reset ::= (<$12> <$07> <$E6>)
Send Park ::= (<$12> <$08> <$E5>)
Diag Read ::= (\text{12} > \text{109} > \text{104})Diag ReadHeader ::= (<$13> <$0A> <Sector> <CheckByte>)
Diag Write::= (\text{12} > 10B > 10EAuto Offset::= (<$12> <$00> <$E1>)
Read SpareTable ::= (<$12> <$00> <$E0>)
write_\$pareTable :: (<$16><$0E> \PhiassWord> \PhiCheckByte>)
Format Track ::= (<$18> <0ffset> <InterLeave> <PassWord> <CheckByte>)
Init SpareTable ::= (<$18> <0ffset> <InterLeave> <PassWord> <CheckByte>)
Read Abort Status::= (<$12><$11><$00>)
Reset Servo::= (\text{12} > \text{12} > \text{10}Scan::= (<b>$12</b> > <b>$13</b> > <b>$DA</b> >)
```
# **System Commands:**

```
Sys Read ::= (<$26> <$00> <BlockCount> <LogicalBlock> <CheckByte>)
Sys Write ::= (<$26> <$01> <BlockCount> <LogicalBlock> <CheckByte>)
Sys Wrver ::= (<$25> <$02> <LogicalBlock> <CheckByte>)
```

```
PassWord::= (<$FD> <$78> <$3D> <$1E>)
```
FORMIE SIT.

# Abort Status Variables

There are occasions when the Widget Controller will detect that something is radically wrong with the Widget SubSystem, i.e., the ram on board the controllergoes on vacation, or the positioning system gives up the ghost, etc. In one of these cases the controller will abort its current instruction and return control to the Host, hopefully with enough information that the Host can make an intelligent decision concerning the state of Widget.

The Host can read some information concerning the abort that the controller took by requesting Read Abort Status. This command returns a result that is 20 bytes long: 4 bytes of standard status and 16 bytes of abort status. The contents of the abort status - are dependent upon the actual abort taken, and is determined by examining the contents of bytes 15 and 16; the pointers to area of the firmware where the abort occured.

In the following table, the contents of bytes 15 and 16 are indicated {as a hexadecimal 16-bit integer, just as you would read them from the buffer} with a brief description of the reason why the abort was taken as well as any comments concerning other bytes of immediate interest included in the Abort Status structure.

\$02EA: Illegal interface response, or Host Nak Byte/\$09: Response byte that caused abort \$03B8: Illegal Ram\_Bank select Byte/\$00: Bank number \$048A: Format Error: illegal state-machine state Byte/\$0A: state of state-machine at time of abort  $$040E: II1e$ oal Bank Switch  $(4.4)$ Byte/\$00: Bank number \$0516: Illegal interrupt or DeadMan Timeout Bytes/\$0A:0B: Address of routine at time of timeout \$1114: Format Error: Error while writing sector Byte/\$09: Error status from FormatBlock \$1204: Command Checkbyte Error \$1216: ProFile or System command attempted while SelfTest Error \$122A: Illegal interface instruction \$1329: Unrecoverable Servo Error while reading \$1408: Sparing attempted on non-existent spare block \$1542: Sparing attempted while sparetable full \$15B8: Deletion attempted of non-existent bad block \$16E0: Illegal exception instruction \$18E8: Write buffer overflow \$192C: Unrecoverable servo error while writing \$1B0A: Servo status request sent as Servo command \$1B5F: Restore Error: Non-Recal parameter Byte/\$00: Illegal parameter sent \$1BC3: Illegal password sent to Write SpareTable Command \$1000: Illegal password sent to Format command \$100F: Illegal format parameters Bytes/\$09:0A: illegal parameters \$1063: Illegal password sent to Init SpareTable Command \$10F8: Zero block count sent to System Command

- \$1E49: Write Error: Illegal state-machine state Byte/\$0A: State-machine state at time of abort
- \$1F3C: Read Error: illegal state-machine state Byte/\$0A: State-machine state at time of abort
- \$2026: ReadHeader Error: illegal state-machine state Byte/\$0A: State-machine state at time of abort
- \$21E7: Request for illegal logical block Bytes/\$00:02: logical block number
- \$226F: External Stack overflow
	- Bytes/\$04:07: stack history
- \$236D: Search for SpareTable failed
- \$2493: No sparetable structure found in sparetable
- \$24B3: Update of sparetable failed
- \$2525: Illegal sparecount instruction Bytes/\$09: value of illegal instruction
- \$264A: Unrecoverable servo error while seeking
- \$2858: Unable to transmit command to servo
- \$2877: Unable to receive status from servo
- 
- \$2940: Unable to find any headers after DataRecal
- \$2900: Servo error after servo reset
	- Byte/\$0A: value of controller status port
- \$29F5: Servo communication error after servo reset
- \$2002: Scan attempted without sparetable

28  $\sum_{i=1}^{n}$ 1. INTELLIGENT CONTROLLER a) y ComoTER: RAM, ROM, SIO, CTC b)  $\frac{2}{3}$  MHz  $\{7.3\div 2\}$ 2. RECOVERY  $\mathbb{Z}$ a) DEFECTS -> SPARING b) Noise c) SERVO ERRORS d) DATA CORRECTION

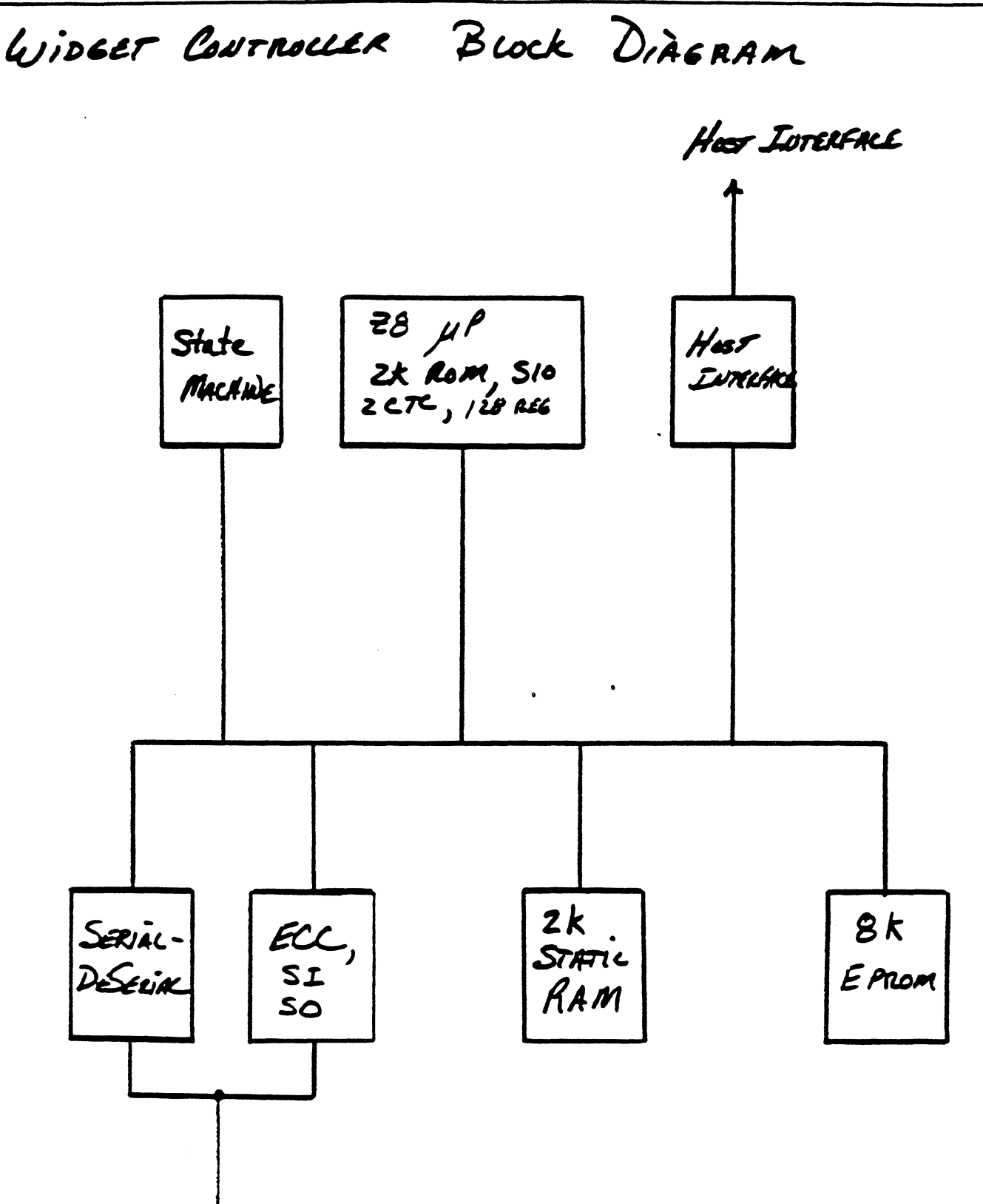

To MOTHER BOARD

 $\tilde{\mathcal{L}}$ 

STATE MACHINE

SYNCHRONIZATHN TO DISK  $\overline{\mathcal{L}}$ 2. PERFORMS READ, WRITE, FORMAT, READHEADER 3 CRC/ECC GEVERATION a) ERROR DETECTION 4. LOADS/STORES Write/READ DATA To/FROM Disk (5) POWER OK a) DETECTS WHEN <sup>t</sup>SV is with WITHIN

28

1. INTELLIGENT CONTROLLER a) y COMOTER: RAM, ROM, SIO, CTC b)  $\frac{1}{2}$  MHz  $\{7.3 \div 2\}$ 2. RECOVERY a) DEFECTS -> SPARING

b) Noise c) SERVO ERRORS

d) DATA CORRECTION

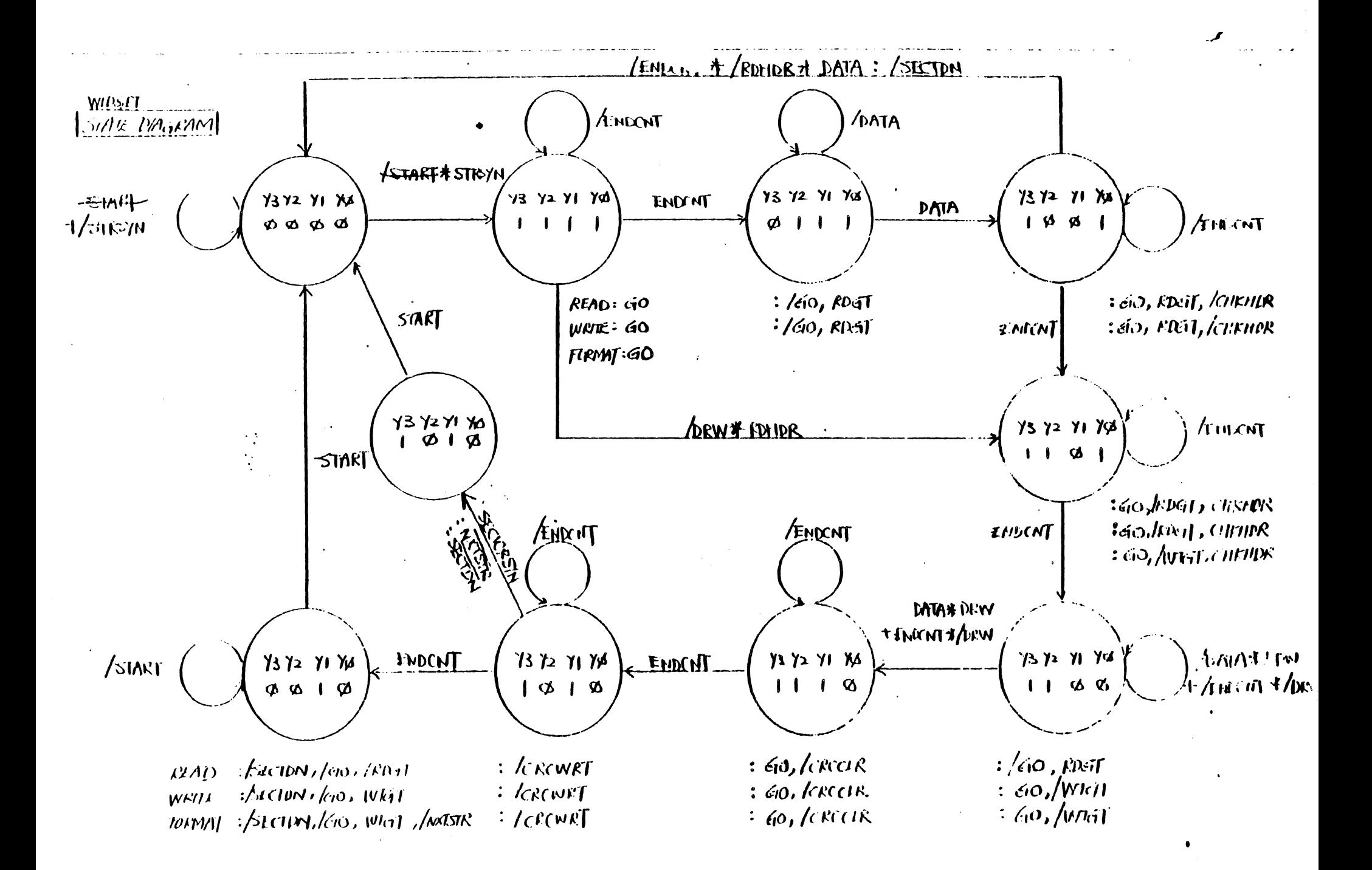

28 OPERATION: READ (READ (NO HEADER) BESIN  $ms41 = F415E$ ;  $ms41\phi$ : =  $T411E$  {  $MEm \leftrightarrow 28$ } LOAD BUFFER WITH HEADER  $K<sub>5</sub><$  < #06 > := Hi-TRACK BYTE  $<$  #02 >  $\leftarrow$  Lo- Track DYTE  $\langle$  # $\omega$  > : = <Hi-Niggle> = NEAU Secret <Lo-Nisall>:= SELTOR NUMER  $\prec t_{\text{OE}}$  ) := INEAT ( $\langle t_{\text{Co}}\rangle$ )  $\langle *_{\mathcal{O}} F \rangle := zwV$ an $\Gamma(\langle *_{\mathcal{O}} \rangle)$  $<$  = 10 > := INVERT (< #00>)  $x \neq 11$  > :=  $\neq 0$ SET-UP STATE MACHINE  $MSEL 2 : e$   $TnUE$ ;  $MSEL \phi$ :  $=$   $69.15E$  { $MEM \leftrightarrow$   $Disk$ }  $\Im m \rightarrow$  UUTAIT PURT :=  $\phi$ DRWL := FALSE { DISK READ }; FMENC := FALSE {No fundar} IF NORMAL READ OPERATION THEN ROHDRH := FALSE ELSE ROHDRH := TRUE {DON'T LARE ABUT HEADER} POLL FOR SECTOR MARIC { PORT 3, Bit 2 } POLL FOR NOT (SECTUR MARK) STARTL := TRUE { TURN STATE MACHINE ON } WAIT FOR SECTOR DONE OR TIMEOUT IF TIME OUT THEN EXCEPTION IF SELTUR DONE  $THau$ READ STATE MACHIN STATUS IS STATE & THEN HEADER MISMARE/ GAP NOT ZERO IF STATE 2 THEN Disk DATA AT RAM ADR (#19-#22C) CRC AT RAM ADR ( $\neq$  220 -  $\neq$  22E) ECC AT RAM ASR(  $#$  226 -  $*$  234) IF CRC ERROR THEN EXCEPTION ELSE UNKNOWN STATE EXCEPTION STARTL := FALSE { RESET STATE MACHINE  $\mathcal{E}$ 110 NOTE: IF THIS UAS A READ HEASER OPERATION THEN THE BETRS IN RAM APOR  $\prec$ #  $\phi$ E = # ID WERE REPLACED BY

THE BITES IN THE HEADER SPACE ON THE DISK. THE

RAODER BEB ZIR E.

FIRMWARE 1. HOST INTERFACE PROTOCOL a) Peofice, DiAGNOSTIC, MULTIBLOCK 2. CONTROLS STATE MACHINE, SERVO a) BASic Disk Functions 6) Pasirionine 3. RECOVERY! 4. PERFORMANCE

INITIACIBATION

1. BOOT STRAP A FEW 28 REGISTRAS 2. TEST ALL 88 REGISTERS 3 STACK, CALL, RETURN TEST & INITIALIZE I/6; GWOOL VARS S. RAM TEST 6. EPROM TEST 7. MOTOR SPERD TEST { RELEASE BRAKE } 8. SECTOR COUNT 9. SERNO TEST 10. READ/Write TEST 11. FIND SPARE TABLE 12. SCAN

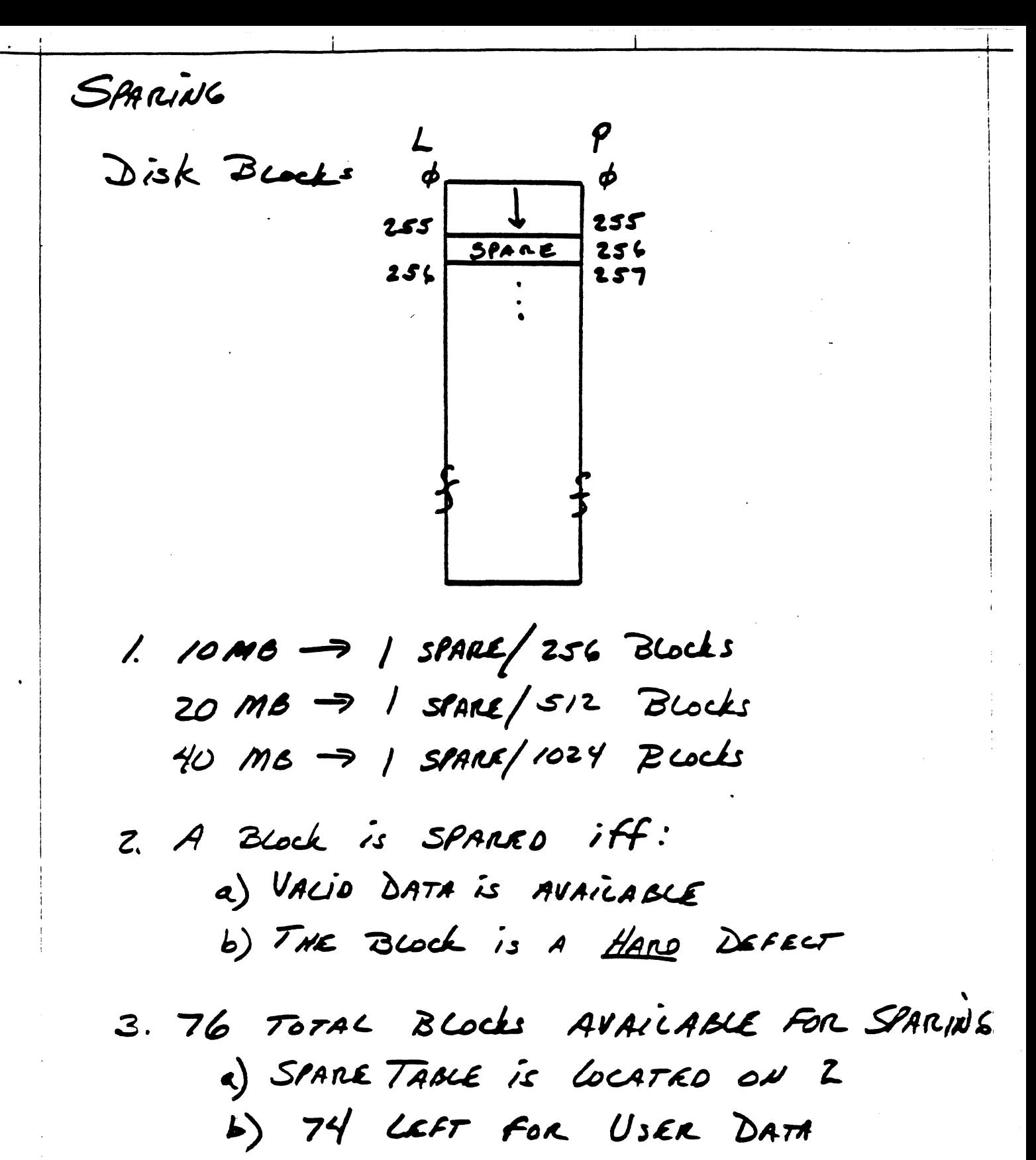

INTERLEAUING 1. ALL WIDGETS FORMATTED 2:1 2. CAPABILITY EXIST TO LOGICALLY 3. Offser SECTOR Ø a) UP TO 16 SECTORS b) HEAD &, HEAD 1 INDEPENDENT  $C$ yLINDER HEAD  $\$ SELTOR\$ NEW SECTOR LINEAR AMAY<br>Nor Schs Lowe  $\mathcal{L}_{\text{max}}$ 

#### WIDGET SERVO FUNCTIONAL OBJECTIVE

#### I. BASIC SERVO FUNCTIONS

BLANCHARD.

 $\ddot{\bullet}$ .

Widget servo control functions are handled by a Z8 microprocessor. The Z8 handles all I/O operations, timing operations and communication with a bost controller. Control functions to the Z8 Servo Controller are made through the serial I/O.

The following commands for the Widget servo are:

.,

- A. HOME not detented, heads off data zones located at the inner stop.
- B. RECAL detented at one of two positions.
	- 1. FORMAT RECAL: 32, -0, +3 tracks from HOME. Used only during data formatting.
	- 2. RECAL: 72, -0, +3 tracks from HOME. Used to initialize home position after on or following an access error or any other error.
- C. SEEK coarse track positioning of data head to any desired track location.
- D. TRACK FOLLOWING heads are detented on a specific track location and the device is. ready for another command.
- E. OFFSET controlled microstepping of fine position system during TRACK FOLLOWING (two modes).
	- 1. COMMAND OFFSET direction\*and amount of offset is specified to the servo.
	- 2. AUTO OFFSET command allows the servo to automatically move off track by the amount indicated by the embedded servo signal on the data surface (disk).
- F. STATUS command can read servo status.

G. DIAGNOSTIC - not implemented.

See Table 1 for the actual command description. With the present  $com$ mand structure a SEEK COMMAND can be augmented with an OFFSET COMMAND. Upon completion of a seek, the offset command bit is tested to determine if an offset will occur following a seek (either auto or command offset). When a SERVO ERROR occurs the Z8 SERVO will attempt to do a short RECAL (ERROR RECAL). Two attempts are made by the system to do the ERROR RECAL function. If either of the two RECAL operations terminate successfully the protocol status will be SERVO READY, SIO READY and SERVO ERROR. Should the ERROR RECAL fail then the system will complete the error recovery by a HOME function.

The two OFFSET commands will be described. First COMMAND OFFSET is a predetermined amount of microstepping of the fine position servo. Included in the OFFSET BYTE (STATREG), bit B6=0 is a COMMAND OFFSET. Bit B7=1 is a forward offset step (toward the spindle); B7=0 is a reverse step. If bit B6=1, the OFFSET command is AUTO OFFSET.

AUTO OFFSET command normally occurs during a write operation. When the HDA was initially formated at the factory, special encoded servo data was written on each track "near" the index zone. The reason for this follows:

Normal coarse and fine position information for the position servos is derived from an optical signal relative to the actual data head-track location. Over a period of time, the relative position (optical signal) will be misaligned to the absolute head-track position by some unknown amount (less than 100 uIn). This small change is important for reliability during the write operation. Write/Read reliability can be degraded due to this misalignment. The special disk encoded servo signal is available to the fine position servo. It will correct the difference between the relative position signal of the optics and the absolute head to track position under the data head only at index time. The correction signal can be held indefinitely or updated (if desired at each index time) until a new OFFSET command or move command (SEEK or RECAL) occurs.

#### II. COMMUNICATION FUNCTIONS

 $\mathcal{L}^{\text{max}}_{\text{max}}$ 

 $\ddot{\phantom{a}}$ 

The servo functions described in the previous section only occur when the servo Z8 microprocessor is in the communication state. Communication states occur immediately after a system reset, upon completing head setting after a recal, seek, offset, read servo status or set servo diagnostic command. A special communication state exists after a servo error has occurred. If + SIO READY is not active, no communication can exist between the external controller and the servo Z8 processor.

Servo commands are serial bits grouped as five separate bytes total. Refer to Table 1 parts I through V for the total communication string. The first byte is the command byte (i.e. seek, read status, recal, etc.). The second byte is the low order difference for a seek (i.e. Byte  $2 = S0A$ is a ten track seek). The third byte is the offset byte (AUTO or COMMAND OFFSET and the magnitude/direction for command offset). The fourth byte is the status and diagnostic byte (use for reading internal servo status or setting diagnostic commands). Byte five is the check sum byte used to check verify that the first four bytes were correctly transmitted (communication error checking).

Part of the communication function requires a specific protocol between the servo Z8 processor and the external controller.

Servo control and communication are described in CHART I. This chart illustrates the basic sequencing and control operations. Chart I does not illustrate the servo error handling or command/protocol handling functions. Error handling is described in Section IV and illustrated by CBART II.

#### III. Z8 SERVO PROTOCOL

The protocol between the Z8 SERVO microcomputer and the CONTROLLER is based on five I/O lines. Two of the I/O lines are serial input (to Z8 servo from controller) serial output (from Z8 servo to controller). Data stream between the Z8 servo and controller is 8 bit ASCII with no parity bit (the fifth byte of the command string contains check sum byte use for error checking). There are three additional output lines between the Z8 servo used as control lines to the controller. Combining the two serial I/O lines and the three unidirectional port lines generates the bases of the protocol between the Z8 servo and controller. The important operations between the Z8 servo and controller are:

- 1. Send commands to Z8 servo.
- 2. Read Z8 servo status.
- 3. Check validity of all four command bytes.
- 4. I/O timing signals between the Z8 servo and controller.
- 5. Z8 servo reset.

Sequencing the Z8 servo controller is an important process following a Power Up (Power On Reset) or if the controller should issue a Z8 Servo Reset at any time. After a Z8 Servo Reset is inhibited, the Z8 I/O ports and internal register are initialized. This takes approximately 75 msec after the Z8 Servo Reset is inhibited. The protocol baud rate is automatically set to 19.2KB and then the system is parked at HOME position and SIO READY is set active. \*\*\*IMPORTANT\*\*\*. If the desired baud rate needs to be increased to 57.6KB; \*\*after a Z8 Servo Reset is the ONLY time this can be done\*\*\*. Once set to  $57.6KB$  the communication rate remains at 57.6KB until a Z8 Servo Reset occurs. Setting 57.6KB is achieved as follows:

- 1. Z8 Servo "Power On or Controller" Reset
- 2. Wait for SIO Ready
- 3. Send a READ STATUS COMMAND as follows:
	- BYTE  $1 500$ BYTE  $2 = S$  00 BYTE  $3 - 500$ BYTE  $4 = S 87$

After the completion of transmitting the bytes, the Z8 Servo Controller changes to 57.6KB and will be waiting for the next transmitted command at  $57.6KB$ .

Before the controller transmits the command byte the controller must pole the SIO READY line from the  $ZB$  servo to determine if it is active  $(+5)$ volts). If the line is active then a command can be transmitted to the 28 servo. The program in the Z8 servo will determine what to do with the command bytes (depending upon the current status of the Z8 servo). After the command (five bytes long) has been transmitted to the Z8 servo, the program in the Z8 servo will determine if the command bytes (first four bytes) are in error by evaluating the check sum byte (fifth byte transmitted). See Charts III and IV for the error handling procedures. After the controller bas transmitted the last serial string it must vait 250 usee then test for SERVO ERROR active  $(+5 \text{ volts})$ . If SERVO ERROR is active the command was rejected (check sum error or iuvalid command). If SERVO ERROR is set active 600 U sec after the command is sent (and not 250 0 sec), this vas a command reject. The SERVO ERROR must be cleared by a READ STATUS COMMAND or IECAL COMMAND before transmitting another command. See CHART 1 for the timing diagram of the command sequence and I/O protocol.

As long as SIO READY is active the controller can communicate with the  $28$ Servo Controller. If SERVO READY is not active the only command that will cause the Widget Servo to set SERVO READY active is a RECAL COMMAND (NOR-MAL or FORMAT). Read Status wtil only clear SERVO ERROR, and all other commands will be rejected.

Next, if SERVO READY is active and SERVO ERROR is also active, SERVO ERROR can be cleared by:

- 1. Any READ STATUS COMMAND.
- 2. Any RECAL COMMAND.
- 3. Any other commands will be rejected and maintain SERVO ERROR.

If a SEEK COMMAND is transmitted with'both SERVO READY and SERVO ERROR active, the command will be rejected.

It is important to check the status of all three status lines from the Z8 Servo. It is best to avoid sending a SEEK COMMAND with SERVO READY and SERVO ERROR active.

Chart V, parts A-I, illustrate some of the serial communication commands and error conditions that can occur between the controller and Z8 SERVO.

IV. ERROR HANDLING

SERVO ERROR will be generated during the following conditions:

1. During Recal mode (velocity control only) access time-out.lf a Recal function exceeds 150 msec then an access timeout occurs.

- 2. During Seek aode (velocity control ouly) access time-out. If a Seek function exceeds .150 asec then an access time-out occurs.
- 3. During Settling mode (following a Recal, Seek, or Offset) if there is excessive On Track pulses (3 crossings)<sub>p</sub>indicating excessive head motion, a Settling error check will occur.
- 4. During a command transmission if a communication error occurs (cbeck sum error).
- 5. During a command tansaission if a invalid command is sent.

 $\ddot{}$ 

 $\ddotsc$ 

#### APPENDIX A:

- I. The purpose of the FINE POSITION SERVO is to maintain detent or lock on a given data track. Any misregistrations of the head/ arm due to windage, mechanically observed by the optics position signal are corrected by the close loop position servo. Hisregistrations at the data head relative to the actual data track on the disk must be corrected by the AUTO OFFSET command. Figure I is a block diagram of the Widget FINE POSITION SERVO. The amount of aisregistration at the data track sensed after an AUTO OFFSET command is summed into the servo and the servo is automatically repositioned over the data track.
- II. The COARSE POSITION SERVO (SEEK) has the function of moving the data head arbitrarily from a current track to any other arbitrary track location within the total number of track locations between the inner to outer crash stops. When a command is transmitted to the Z8 Servo controller, the Z8 decodes and interprets the command into a servo function. If a SEEK command is sent to the Z8 Servo Controller a direction and number of tracks to move is also sent. The system starts its move to the new track location. When the arm has moved to its new location the Z8 Servo Controller provides control and delay necessary to allow the data head and the FINE POSITION SERVO to come to rest immediately following a SEEK. This insures that motion in FINE POSITION SERVO and data bead will be under control when the READ/WRITE channel begins operation. Reliability of the data channel is assured with high margins. Figure I is a block diagram of the Widget COARSE POSITION SERVO.

The differences berween the FINE POSITION SERVO and the COARSE POSITION SERYO is handled by the Z8 Servo Controller. The rwo servos share for the most part the same set of electronics. The Z8 Servo Controller and analog multiplexers switch between the signal paths. In general there are some circuits that are not shared because of their uniqueness for a particular servo.

APPENDIX B:

An important part of the Widget Servo System is the optics signal. The optics signal provides the necessary signals for the fine position servo to position the data head accurately over the data track and to provide the system velocity signal during seek mode. The alignment of the optics signal is described in the following section on "WIDGET OPTICS ALIGNMENT PROCEDURE."

### WIDGET OPTICS ALIGNMENT PROCEEDURE

### INTRODUCTION

The purpose of this note is to describe the procedure for properly adjusting<br>five pots on the widget mother board used to control the amplitude of the optics<br>signal. The five pots are R7, R8, R17, R19 and R35. The optics s originates at the end of the servo arm and is used in positioning the arm.

### EQUIPMENT REQUIRED

An oscilloscope capable of operating in the X-V mode of operation. A Tektronix model 465 works fine.

#### PROCEEDURE

Optics LED Drive Adjustment

- 1. Connect channel 1 of the oscilloscope to TP 5 on the Widget Mother Board.
- 2. Scope Vert. setting: 1 Volt/Div. Horizontal: Any sweep rate.

"

3. Adjust R35 so the voltage at TP5 is 3.6 volts +/- .2 volts. lgv - 3.8 v (clockwise, or more resistance=lower voltage)

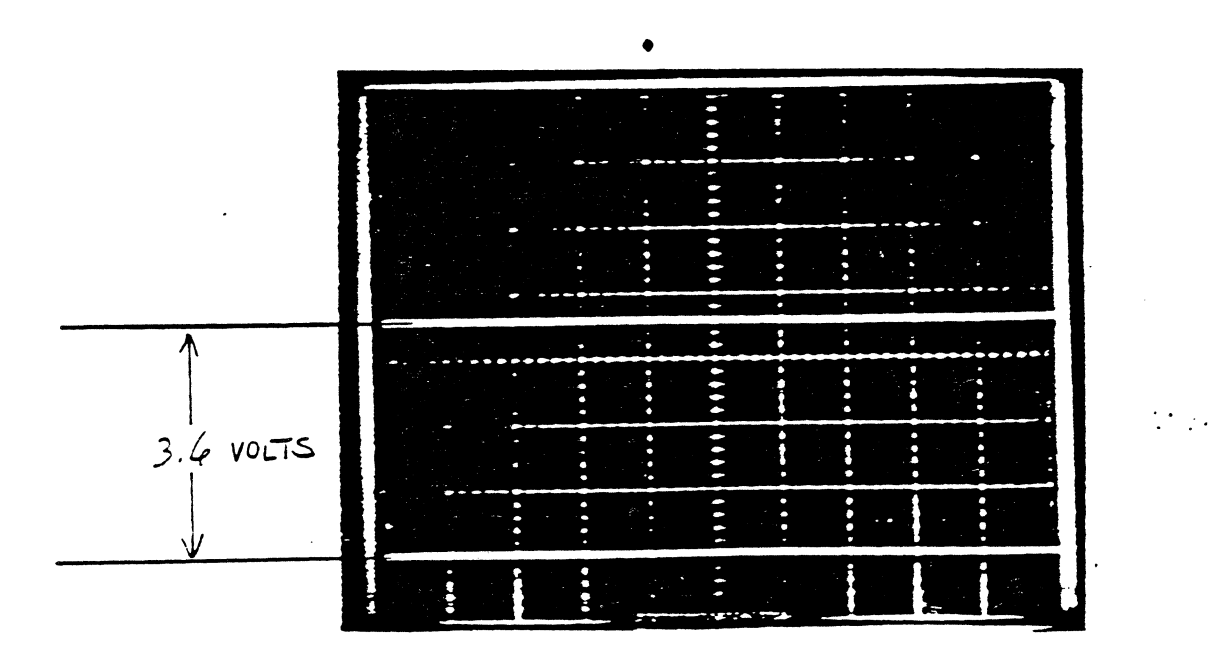

Figure 1: TPS Amplitude

Position A and Position B Adjustment

- 4. Put scope in X-V mode, ground Channels X and Y, move dot to center of screen.
- 5. Connect chan X to TP9, chan Y to TPS. (Both TP's are located near pin 1 of the Z8 microprocessor)
- 
- 6. Scope vertical: Chan X and Y, 2 volts/Div.<br>7. At this point arm is to be moved. \*\* to be determined how \*\*
- 8. With arm in movement, a circular pattern should appear on the<br>scope. Adjust R7, R8, R17, R19 so the top, bottom, right and left sides of the circle come at but no closer than a minimum of 2.5 scope divisions from the center of the screen. 9. Each pot adjusts the circle as follows:
- 

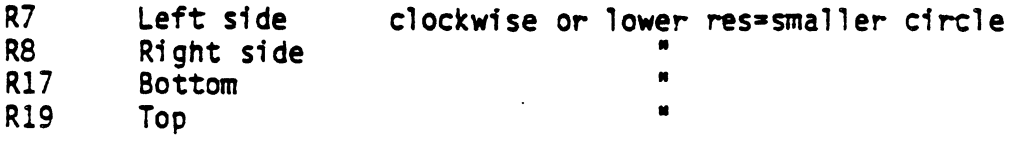

10. Figure 2 shows a properly adjusted optics Signal.

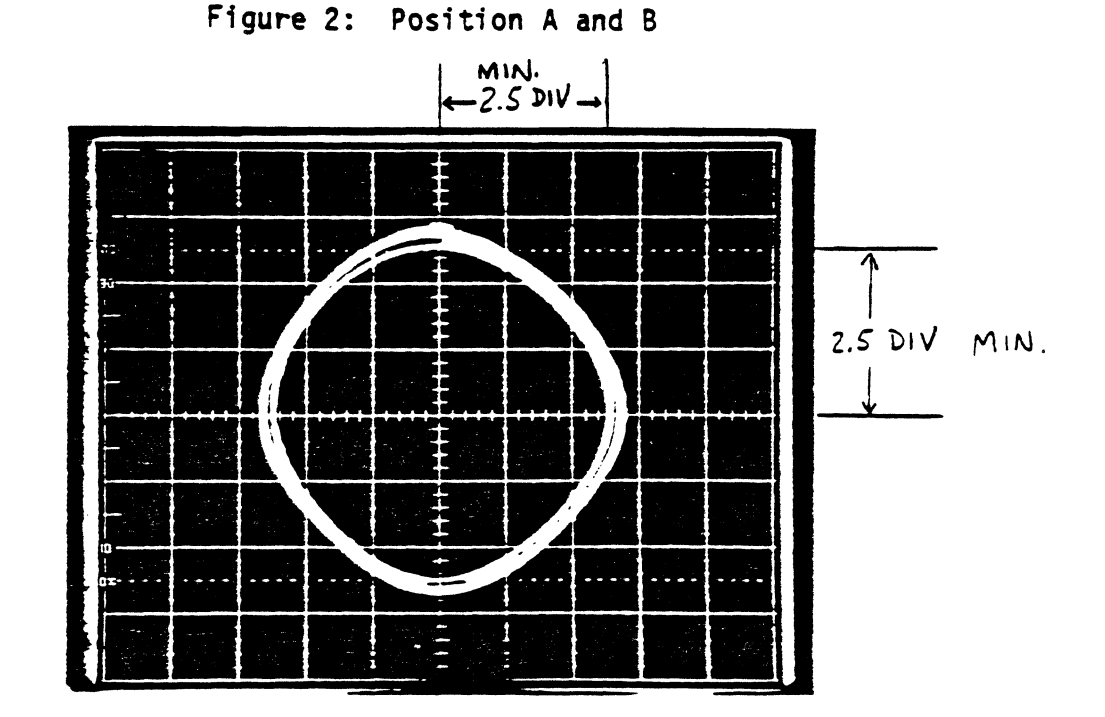

#### PROCEEDURE SUMMARY

- 1. Adjust R3S so the voltage at TPS (R37) is 3.6 Volts +/- .2 volts.
- 2. Put scope in  $X-Y$  mode, chan 1 & 2 set to 2 volts/div. Adjust  $R7$ ,  $R8$ ,  $R17$ ,  $R19$ , so that the sides of the circle (during minimum fluctuation) are each within 2.5 Divisions  $(+/- 1$  div) of the center. This corresponds to 5 Volts from the center to the top, bottom, or either side.

APPENDIX C:

Some of the analog control signals can be useful in understanding or evaluating<br>the function or performance of the Widget Servo. Photographs are provided to illustrate some of the key Widget functions. Refer to the following document "WIDGET SERVO WAVEFORMS."

WIDGET SERVO

VARIOUS KEY WAVEFORMS

### CONTENTS

Page 1 Optics Adjustment Page 2 Current Sense and Position A Page 3 Current Sense and Position A (Forward and Rev Seeks) Page 4 Page 5 Velocity and Position A (Forward and Rev Seeks) Page 6 DAC Output and Position A Page 7 DAC Output and Position A (Forward and Rev Seeks) Page 8 Curve Shift Function and Position A ( 1 track seek) Page 9 Curve Shift Function and Position A *(60* track seeK) Velocity and Position A

# Scope Adjustments:

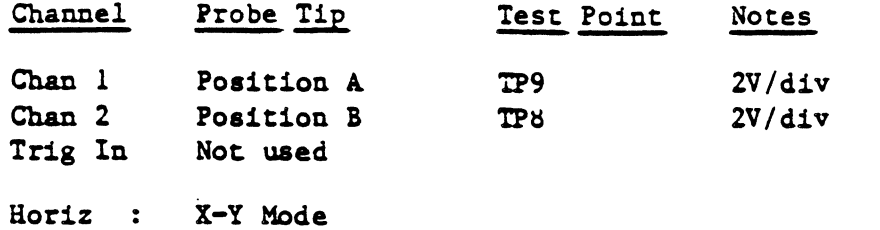

# Servo:

Alternate Seeks, 512 tracks

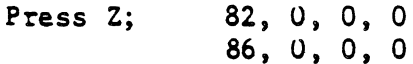

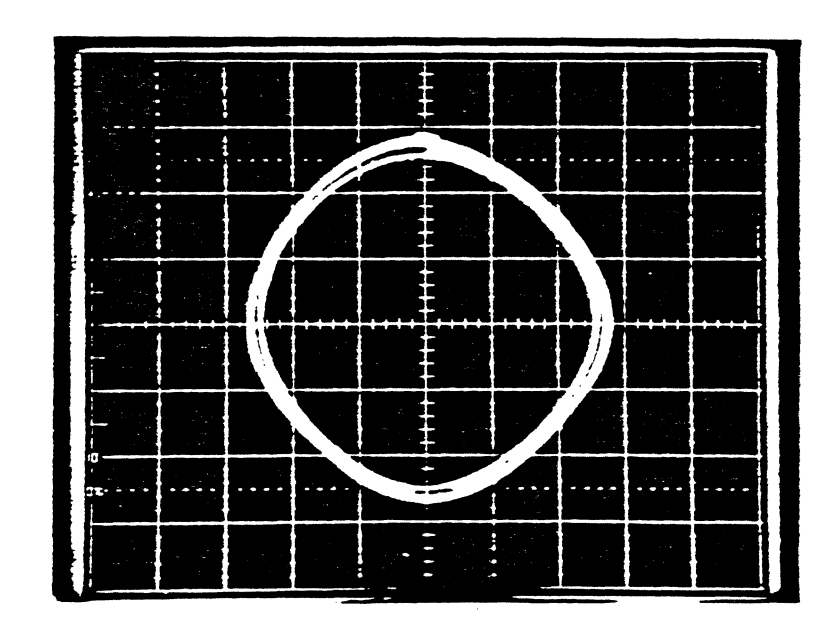

PAGE  $1$ 

Scope Adjustments:

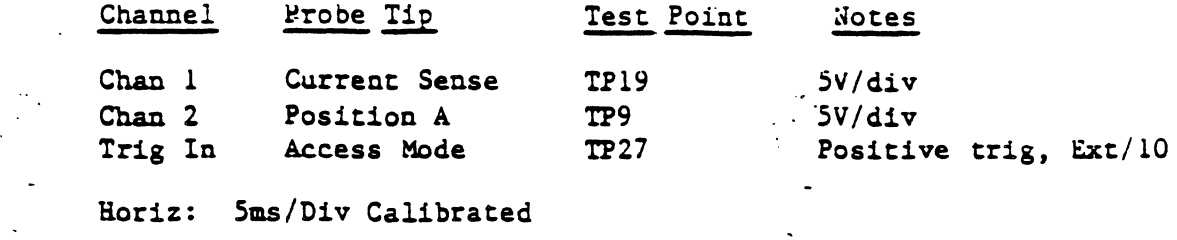

 $\mathcal{L}^{\mathcal{L}}$ 

Servo:

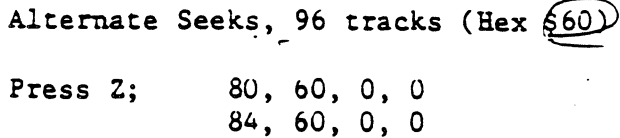

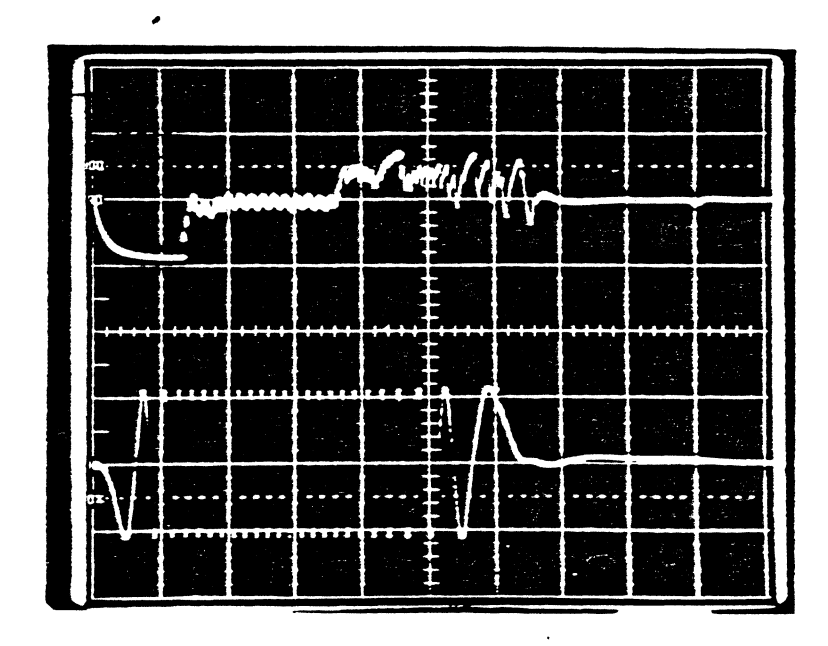

WAVEFORM: Current Sense and Position A (Forward and Reverse Seeks)

# Scope Adjustments:

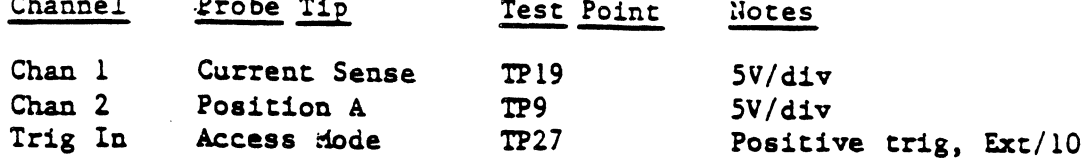

Horiz: 2ms/Div Uncalibrated

### Servo:

Alternate Seeks, 96 tracks (Hex \$60)

 $\ddot{\phantom{0}}$ 

 $80, 60, 0, 0$ <br> $84, 60, 0, 0$ Press 2;

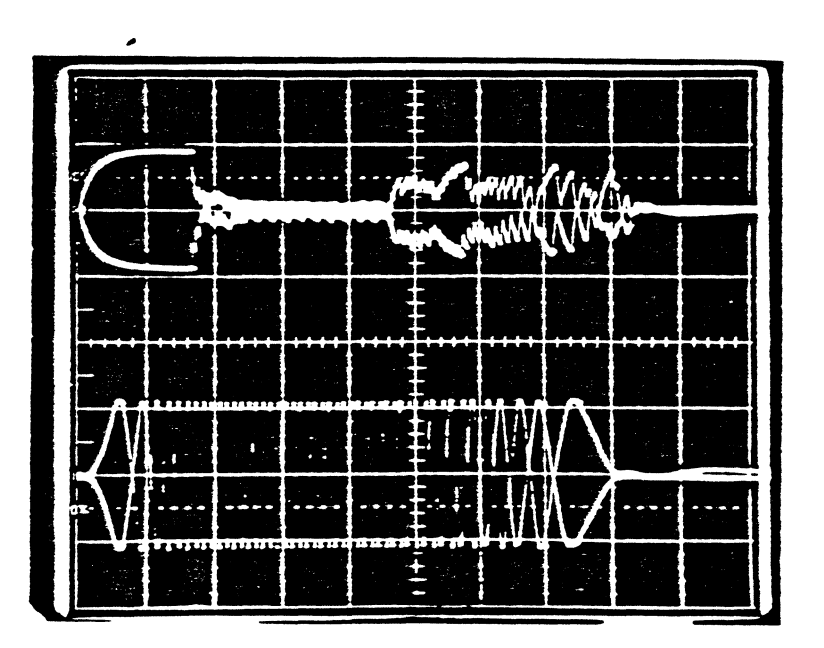

PAGE 3

Scope Adjustments:

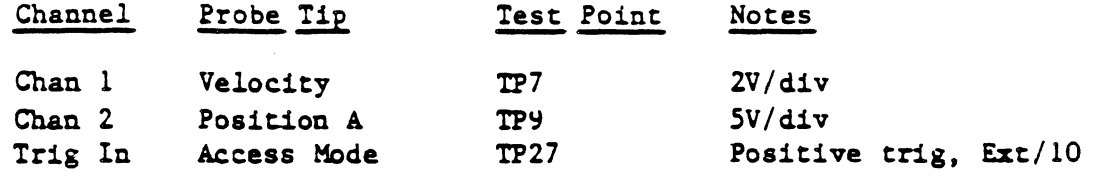

Horiz: 5ms/Div Calibrated

### Servo:

Alternate Seeks, 96 tracks (Hex \$60)

 $\ddot{\mathcal{L}}$ 

Press Z;  $80, 60, 0, 0$ 84, 60, 0, 0

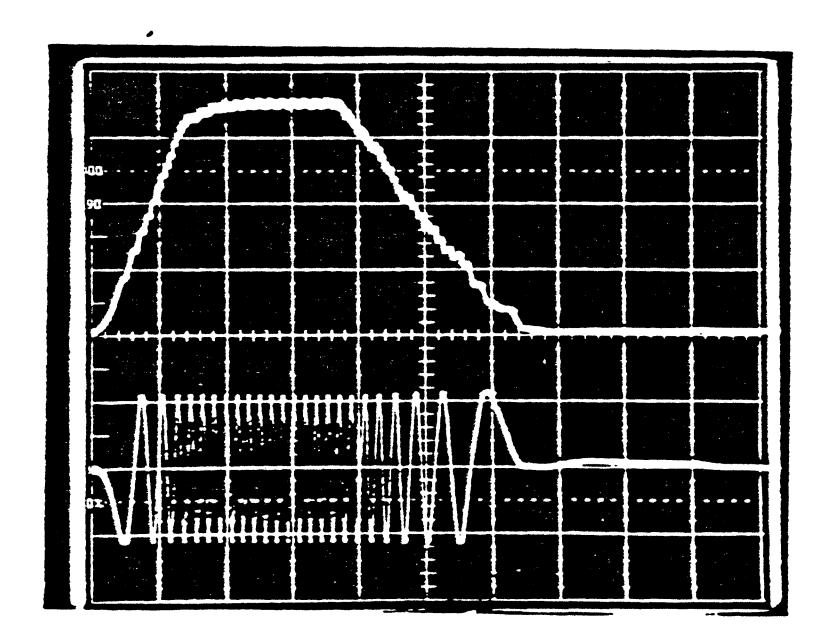

 $\mathcal{L}$ 

 $P A \cup E =$ 

WAVEFORM: Velocity and Position A (Forward and Rev Seeks)

 $\mathcal{L}_{\text{max}}$ 

Scope Adjustments:

 $\bullet$  .

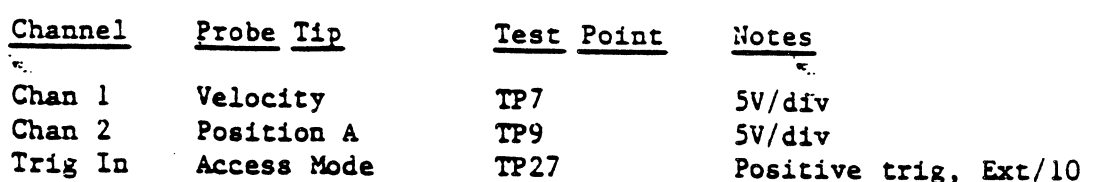

'Horiz: 2ms/Div Uncalibrated

### Servo:

 $\mathcal{A}$ 

Alternate Seeks, 96 tracks (Hex \$60)

 $\sim 30$ 

Press Z; 80, 60, 0, 0  $84, 60, 0, 0$ 

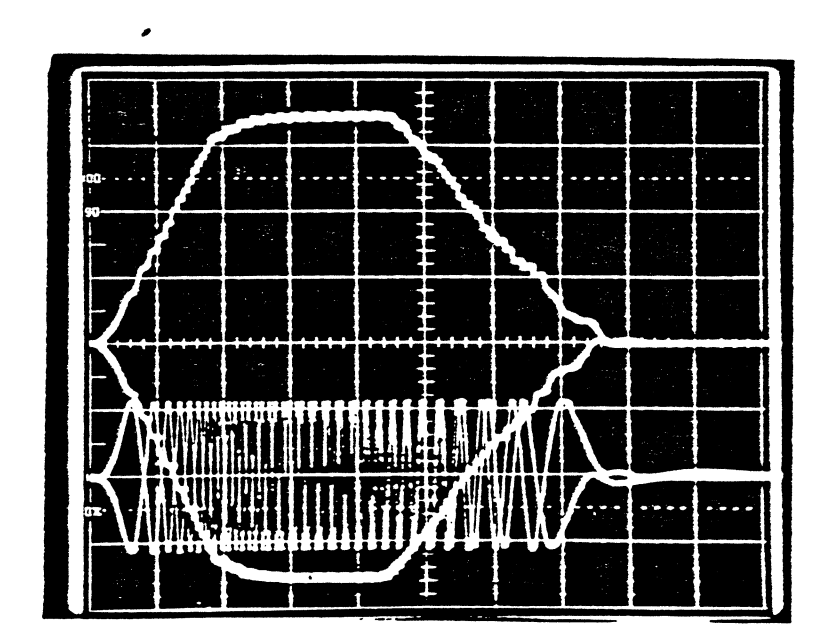

PAGE 5

 $\sim 10^{-10}$ 

Scope Adjustments:

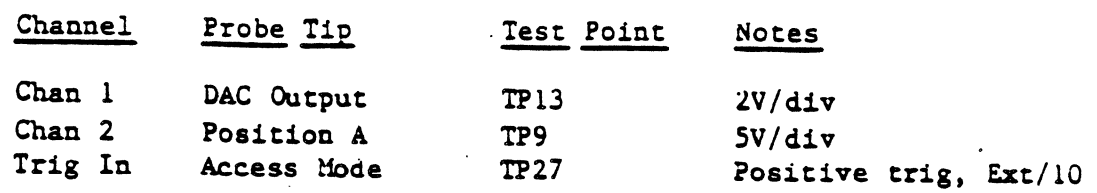

Horiz: 5ms/Div Calibrated

 $\sim$ 

### Servo:

Alternate Seeks, 96 tracks (Hex \$60)

 $\sim 10^7$ 

Press 2; 80, 60, 0, 0<br>84, 60, 0, 0

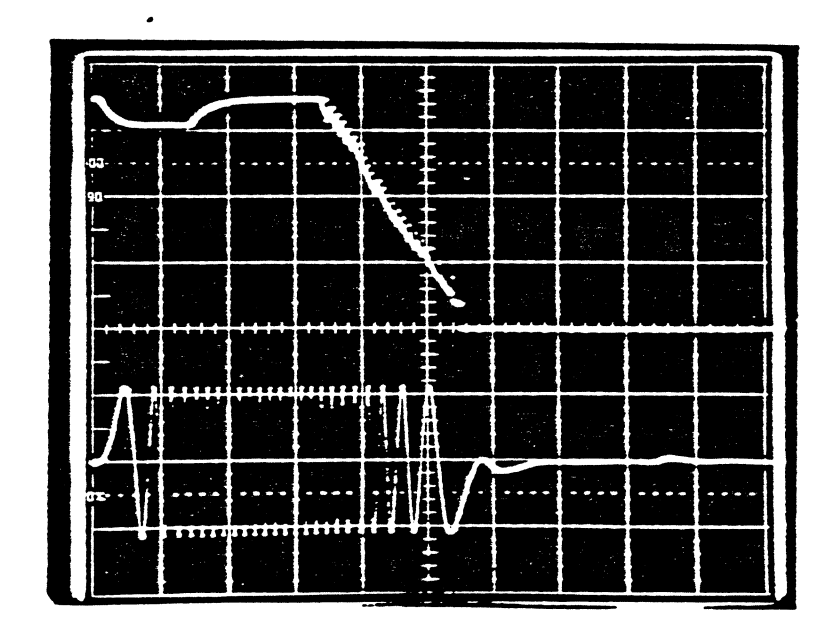

PAGE 5

 $\sim$ 

 $\ddot{\phantom{0}}$ 

WAVEFORM: DAC Output and Position A (Forward and Rev Seeks)

Scope Adjustments:

 $\mathcal{L}$ 

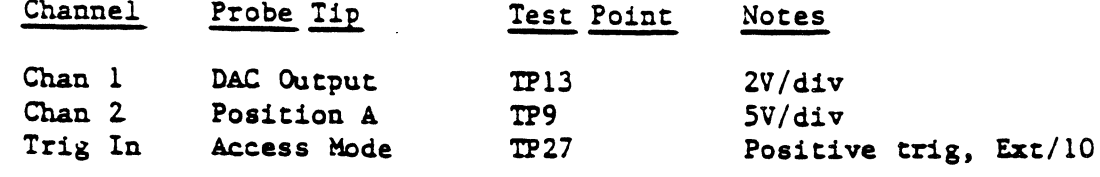

Horiz: 2ms/Div Uncalibrated

### Servo:

 $\mathcal{L}$ 

Alternate Seeks, 96 tracks (Hex \$60)

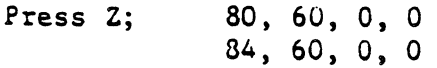

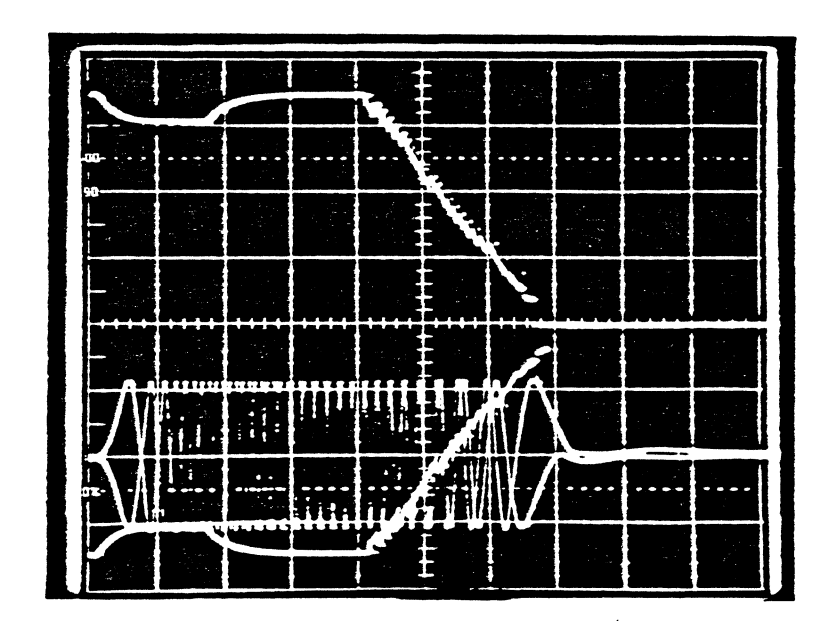

PAGE 7
WAVEFORM: Curve Shift Function and Position A (Forward and Rev Seeks: 1 track)

Scope Adjustments:

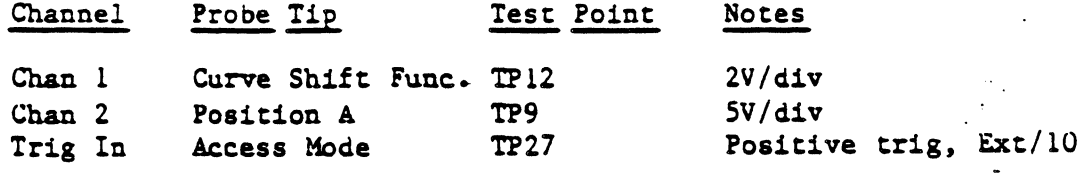

 $\bar{z}$ 

Horiz: 2ms/Div Uncalibrated

## Servo:

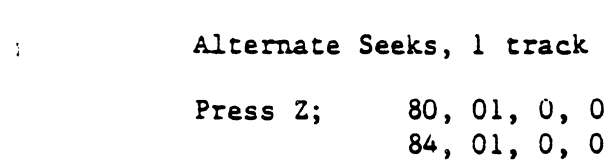

 $\bullet$ 

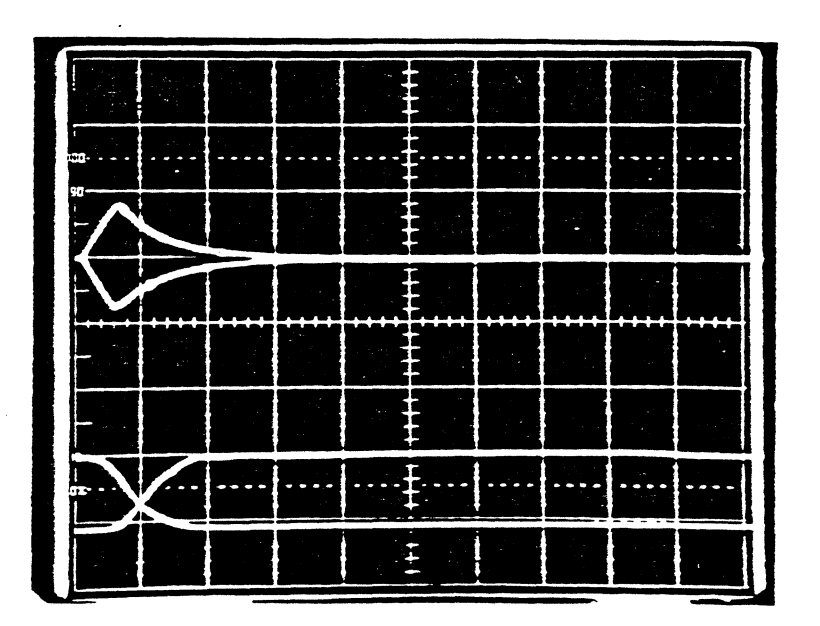

 $\mathcal{L}_{\mathcal{C}}$ 

 $PAGE = 0$ 

WAVEFORM: Curve Shift Function and Position A (60 track seek)

Scope Adjustments:

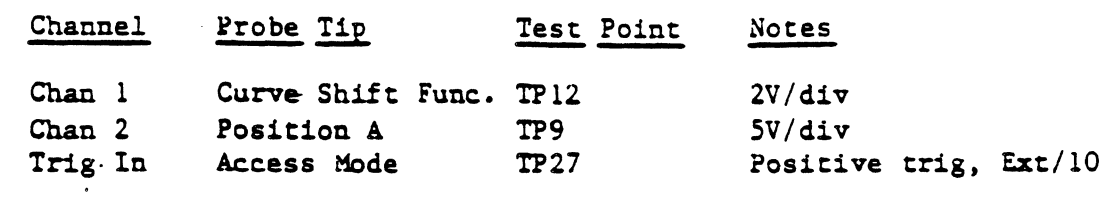

Horiz: 5ms/Div Calibrated

#### Servo:

 $\mathcal{L}$ 

 $\frac{1}{2}$ 

Alternate Seeks, 96 tracks (Hex \$60)

80, 60, 0, 0<br>84, 60, 0, 0 Press 2;

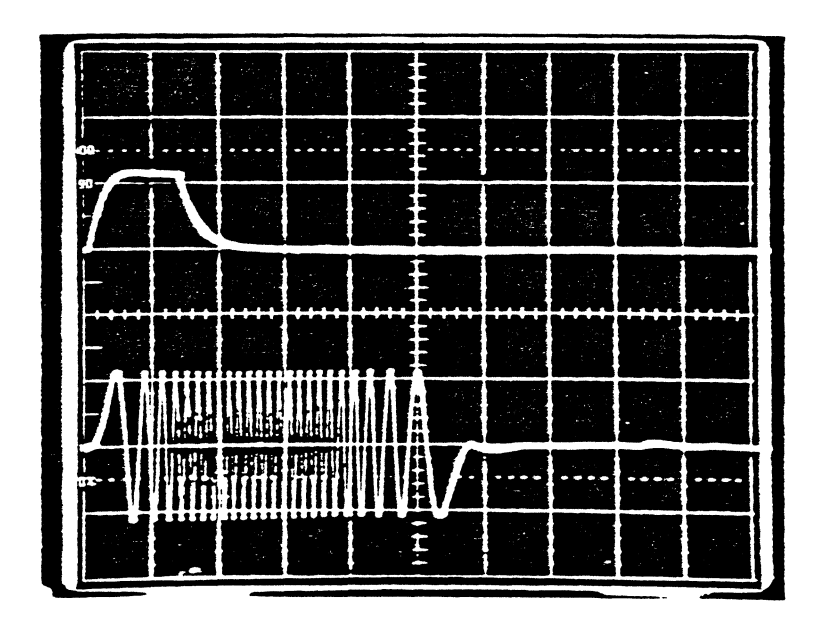

 $2 \times 2 \times 7$ 

 $\mathcal{L}^{\text{max}}$ 

#### I. BYTE 1: COMMAND BYTE (DIFONTH)

I B7 B6 B5 B4 I FUNCTIONS  $\bullet$  $1 \quad 1$  $\bullet$ **8 8 : access only**  $1B7$  $\pm 1$  8 8 1  $\pm$  access with offset command 186  $\vert 8 \vert 1 \vert 8 \vert 6 \vert 1 \vert$  normal recal (to trk 72) **bits 1B5**  $\vert 0 \vert 1 \vert 1 \vert 1 \vert$  format recal (to trk 32) 1 8 8 8 1 : offset-trk following<br>1 1 1 8 8 : home-send to ID stop **: B4**  $- - \qquad \qquad \blacksquare$ 18 8 1 8 1 diagnostic command 18 8 8 8 1 read status command 183 -X- not used access IB2 -access direction IB1 -hi diff2 (512) **bits** IB8 -hi diff1 (256)  $\frac{1}{2}$ access direction  $= 1$  (FORWARD; toward the spindle) = 8 (REVERSE: away from the spindle) hi diff2  $(512) = 1$   $(512)$  tracks to go)  $= 8$  (not set) hi diff1 (256)  $= 1$  (256 tracks to go)  $= 0$  (not set)

# II. BYTE 2: DIFF BYTE (DIFONTL)

command BYTE 2 contains the LOW ORDER DIFFERENCE COUNT for a seek

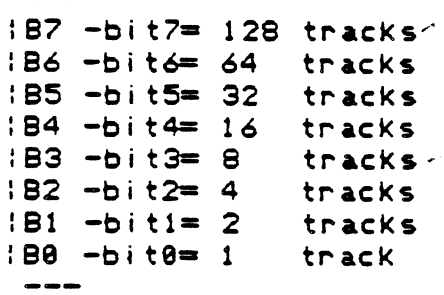

## III. BYTE 3: OFFSET BYTE (STATREG)

 $\overline{\phantom{a}}$ 

command BYTE 3 contains the INSTRUCTION for an OFFSET COMMAND (seek or during track following)

187 -affset direction IB6 -auto offset function IB5 -read offset value (after auto or manual) Not USED'  $IB4 -offset set bit4 = 16$  $1B3 - offset bit3 = 8$ 1B2 -offset bit2 =4  $1B1$  -offset bit1 =2  $1B0 - of fset bit0 = 1$ 

- 1. if offset command from BYTE 1 is followed by bit6 set (auto offset offset direction (bit7) read offset (bit5) and bits 4-8 are ignorebut should be set to 8 if not used.
- 2. OFFSET DIRECTION =1 (FORWARD OFFSET: toward the spindle) =8 (REVERSE OFFSET: away from the spindle)
- 3. AUTO OFFSET  $=1$  (normally used preceeding a write operation) =0 (manual offset: MUST send direction and magnitud  $of$   $of$  $f$ set)

4. READ OFFSET -1 (read offset value from DAC; i.e. after auto  $-\leftrightarrow +\leftrightarrow$  $\frac{1}{2}$   $\frac{1}{2}$ 

-READ OFFSET COMMAND desired after AUTO OFFSET MUST be sent as حطب seperate commands

IV. BYTE 4: STATUS BYTE (CNTREG)

1B7 - communication rate IB6 -power on reset-185 -not used 1B4 -not used IB3 -status or diagnostic bits  $IB2 \mathbf{L}$  $IB1 -$ ÷  $IBB \cup$  $- - -$ B7=8: Communication Rate is 19.2 KBAUD =1; Communication Rate is 57.6 KBAUD B6=0; Power On Reset bit is no active =1; Power On Reset bit is active

. BYTE 5: CHECKSUM BYTE (CKSUM)

 $\overline{5}$  (B7 B6 B5 B4 B3 B2 B1 B8)

results of the transmitted CHECKSUM BYTE are derived as:

(BYTE  $1 + BYTE$  2 + BYTE 3 + BYTE 4) = CHECKSUM BYTE

(+) is defined as the addition of each BYTE

. (BYTE) is defined as the compliment of the BYTES(1-4)

VI. The SERVO STATUS lines (SIO RDY, SERVO RDY, SERVO ERROR) must have the following conditions in order to send the listed 28 COMMANDS:

#### SERVO STATUS

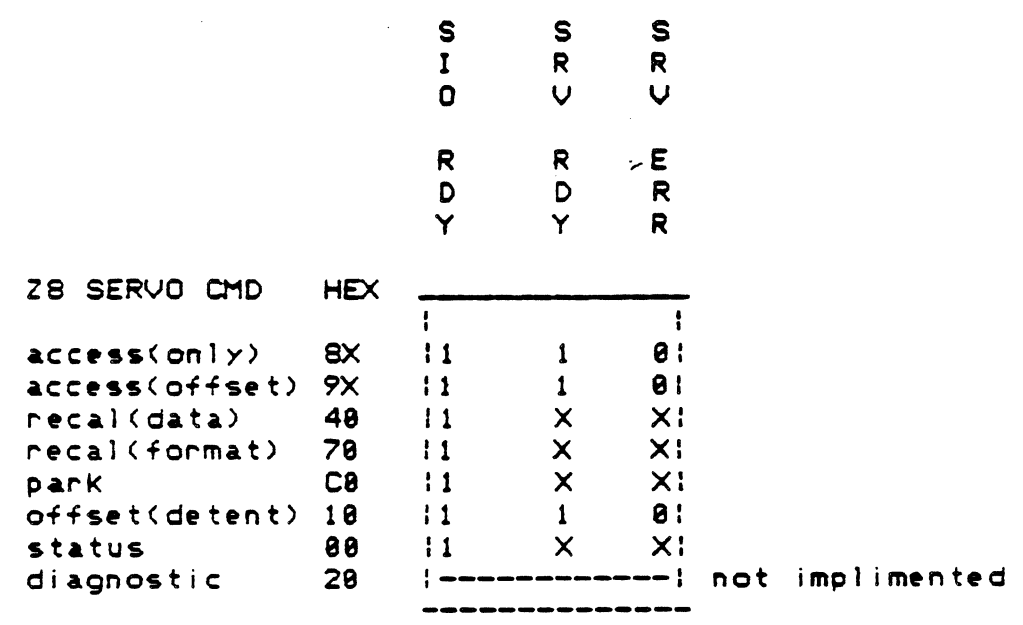

 $X =$  either  $8,1$ 

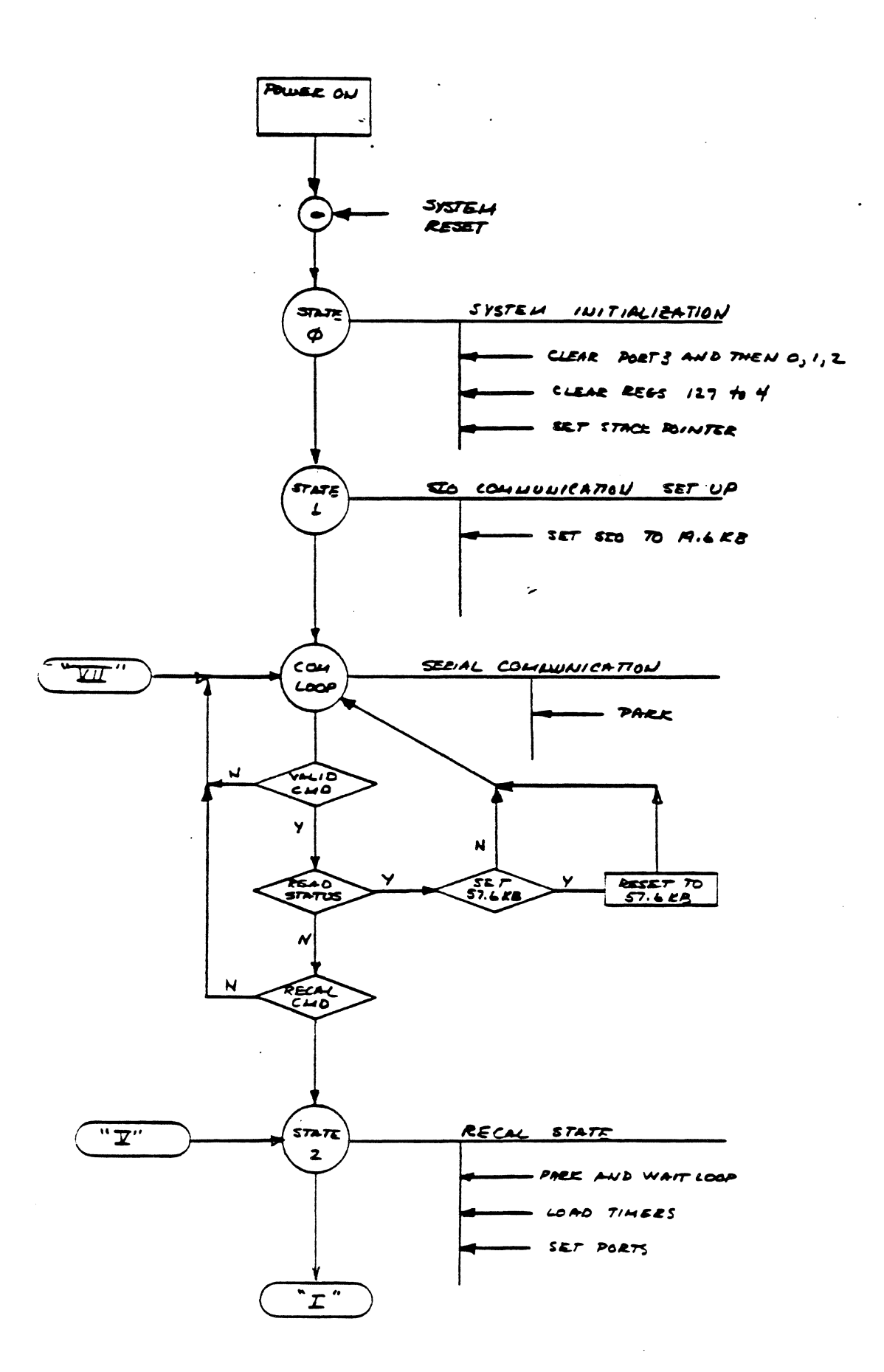

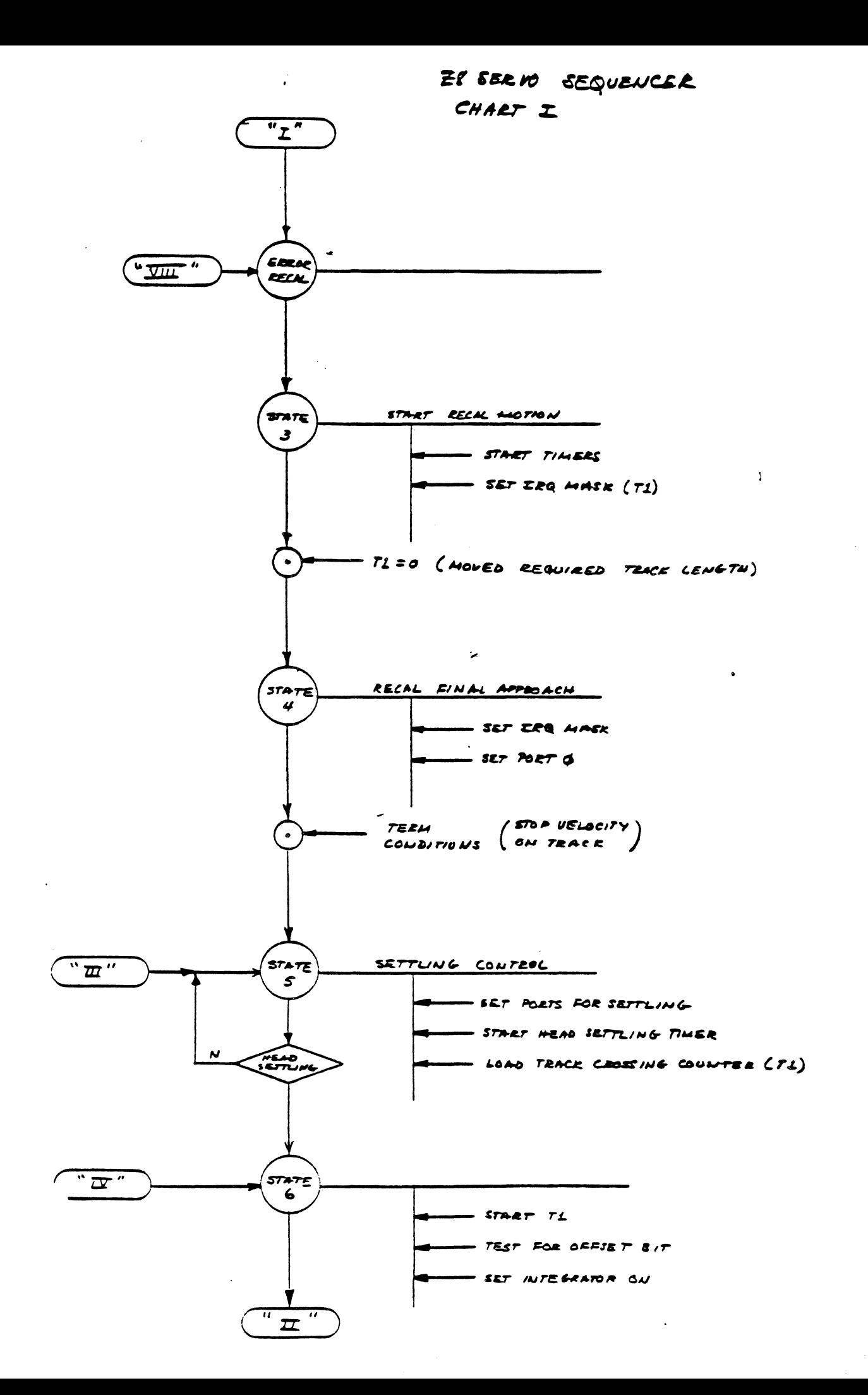

PAGE

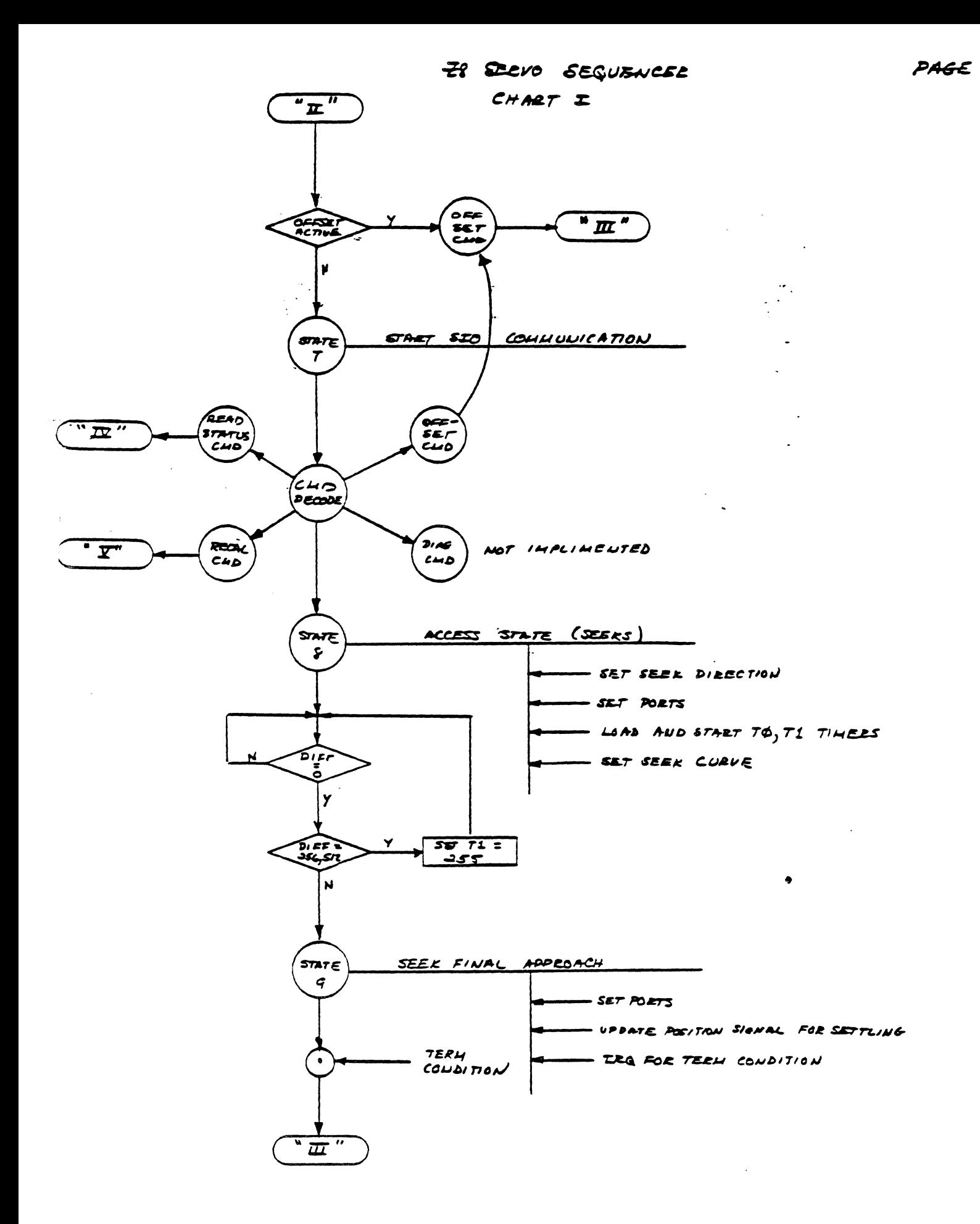

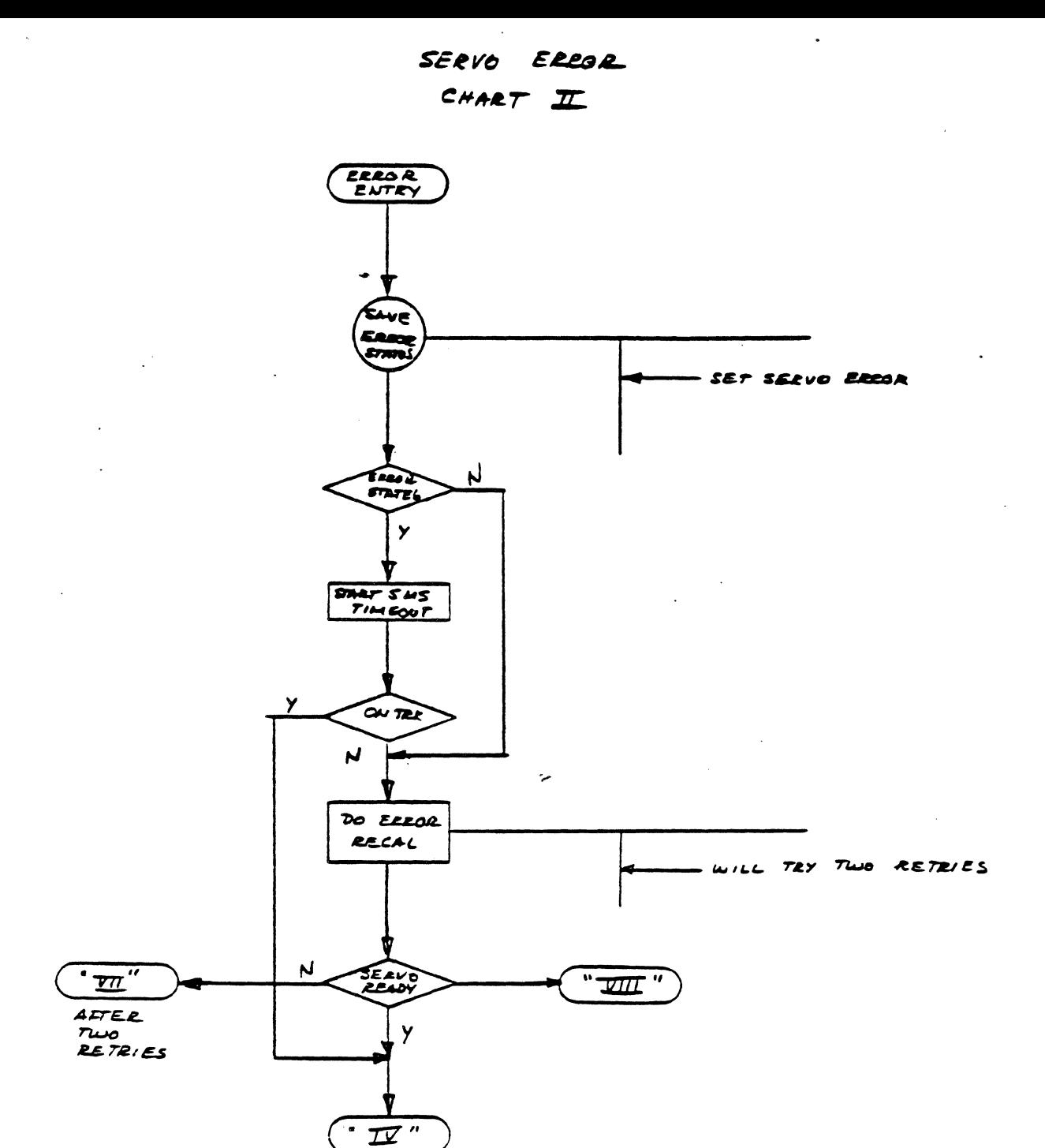

 $\bar{z}$ 

 $\frac{1}{2} \sum_{i=1}^n \frac{1}{2} \sum_{j=1}^n \frac{1}{2} \sum_{j=1}^n \frac{1}{2} \sum_{j=1}^n \frac{1}{2} \sum_{j=1}^n \frac{1}{2} \sum_{j=1}^n \frac{1}{2} \sum_{j=1}^n \frac{1}{2} \sum_{j=1}^n \frac{1}{2} \sum_{j=1}^n \frac{1}{2} \sum_{j=1}^n \frac{1}{2} \sum_{j=1}^n \frac{1}{2} \sum_{j=1}^n \frac{1}{2} \sum_{j=1}^n \frac{1}{2} \sum_{j=$ 

 $\mathcal{A}$  $\sim$ 

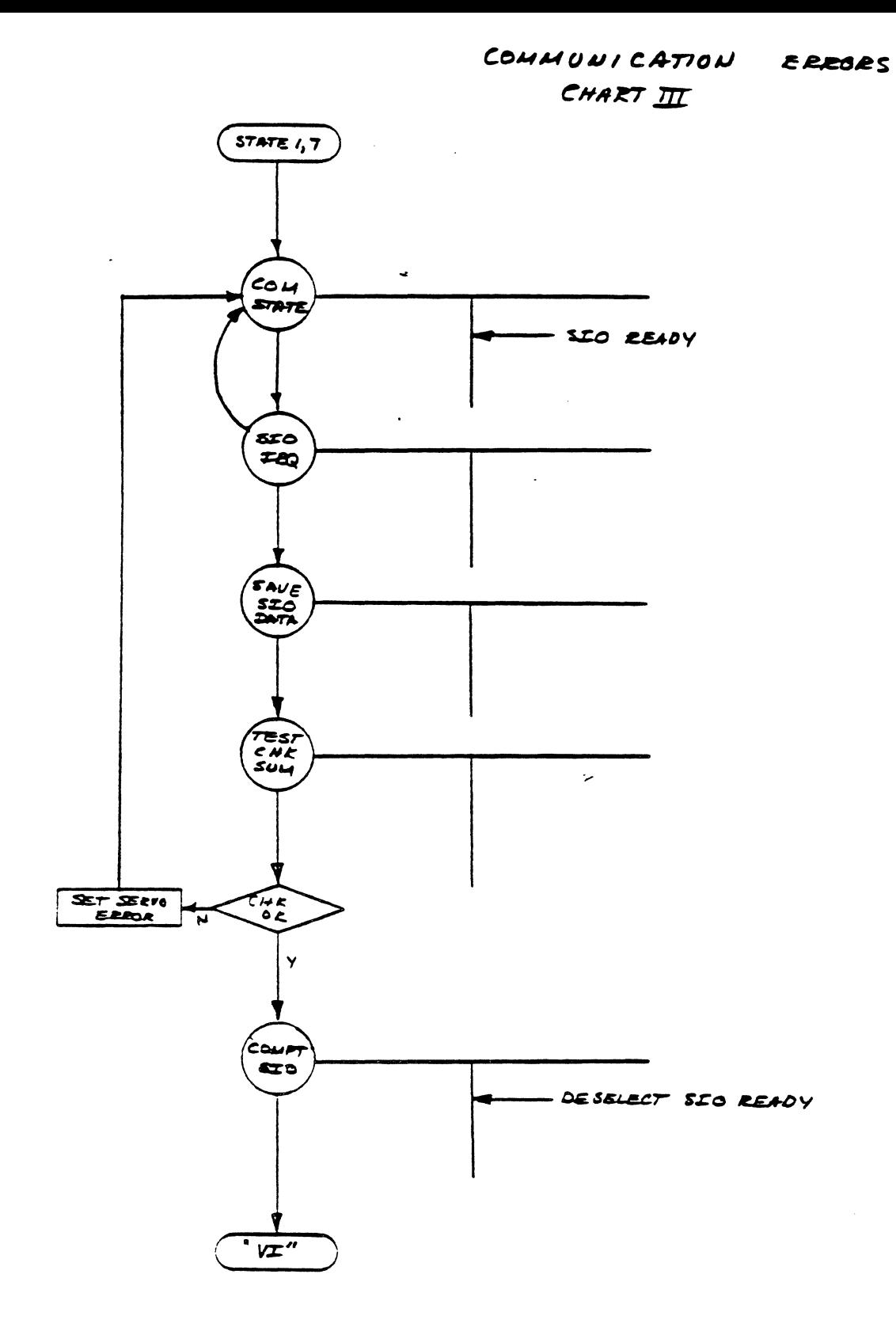

 $\ddot{\phantom{a}}$ 

 $\sim$ 

 $\bar{z}$ 

# COMMAND ERPORT

# $CHAPTER$

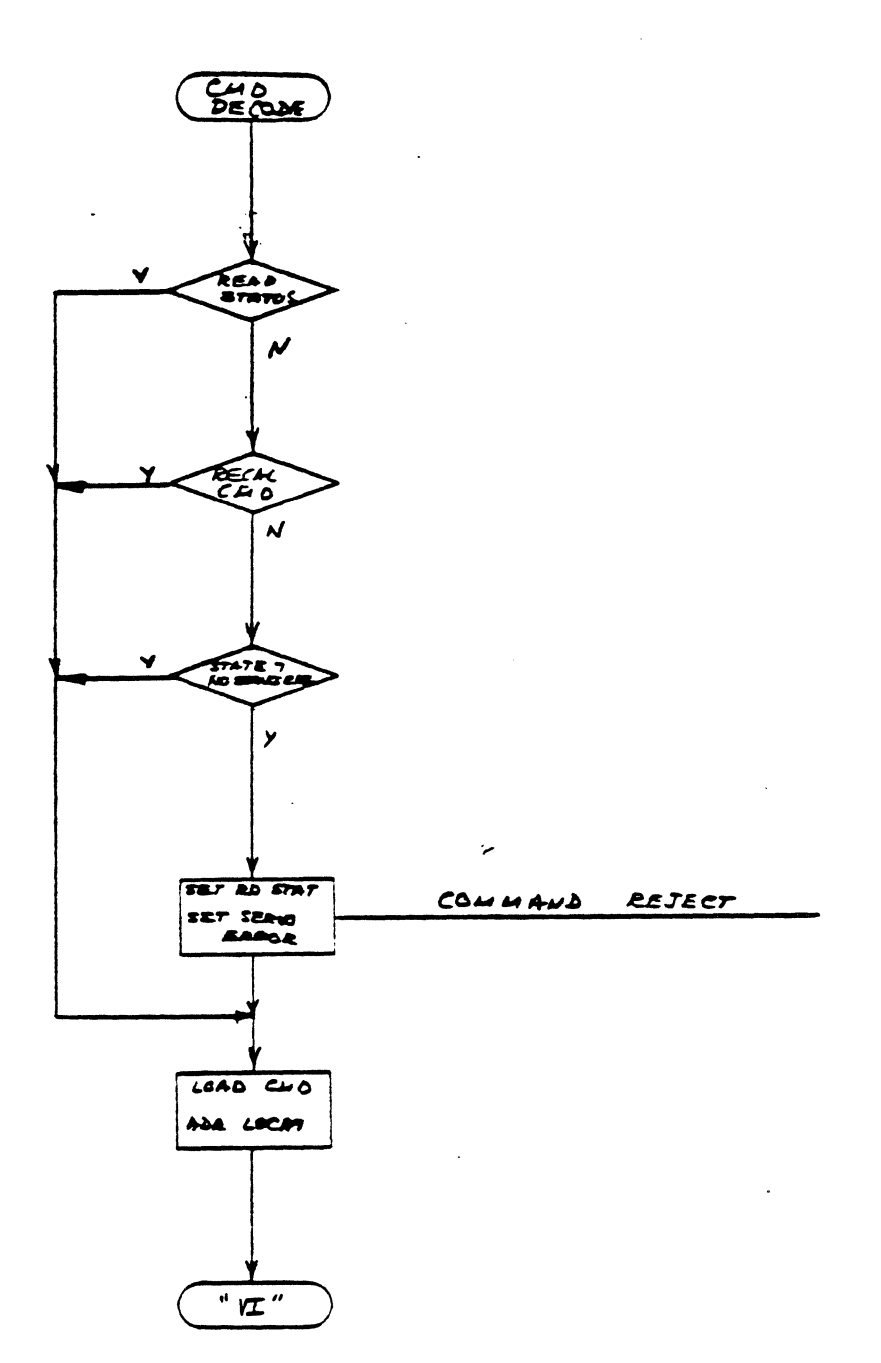

 $\bar{\mathcal{A}}$ 

 $\bar{\mathcal{A}}$ 

 $\sim$ 

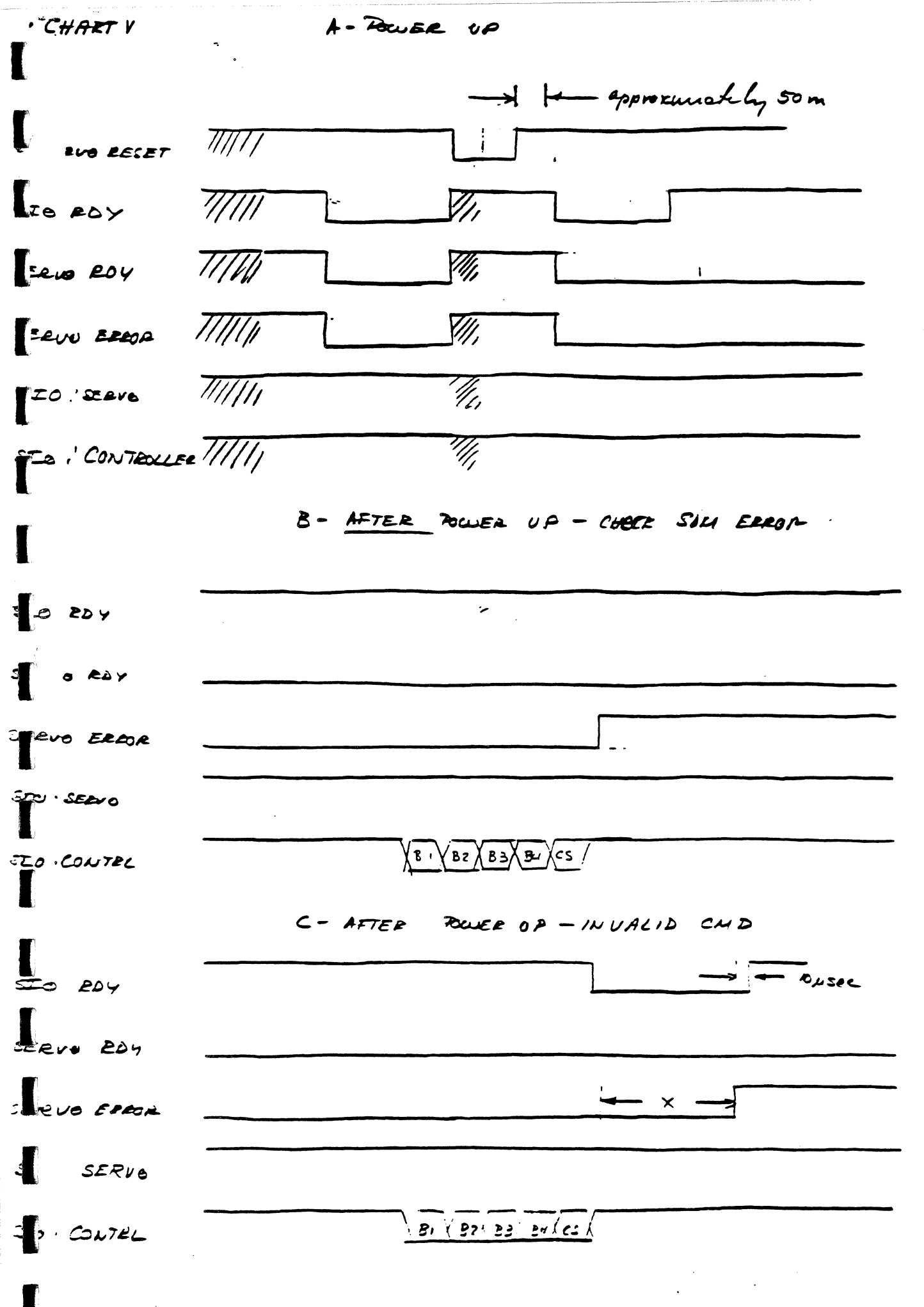

 $\overline{1}$ 

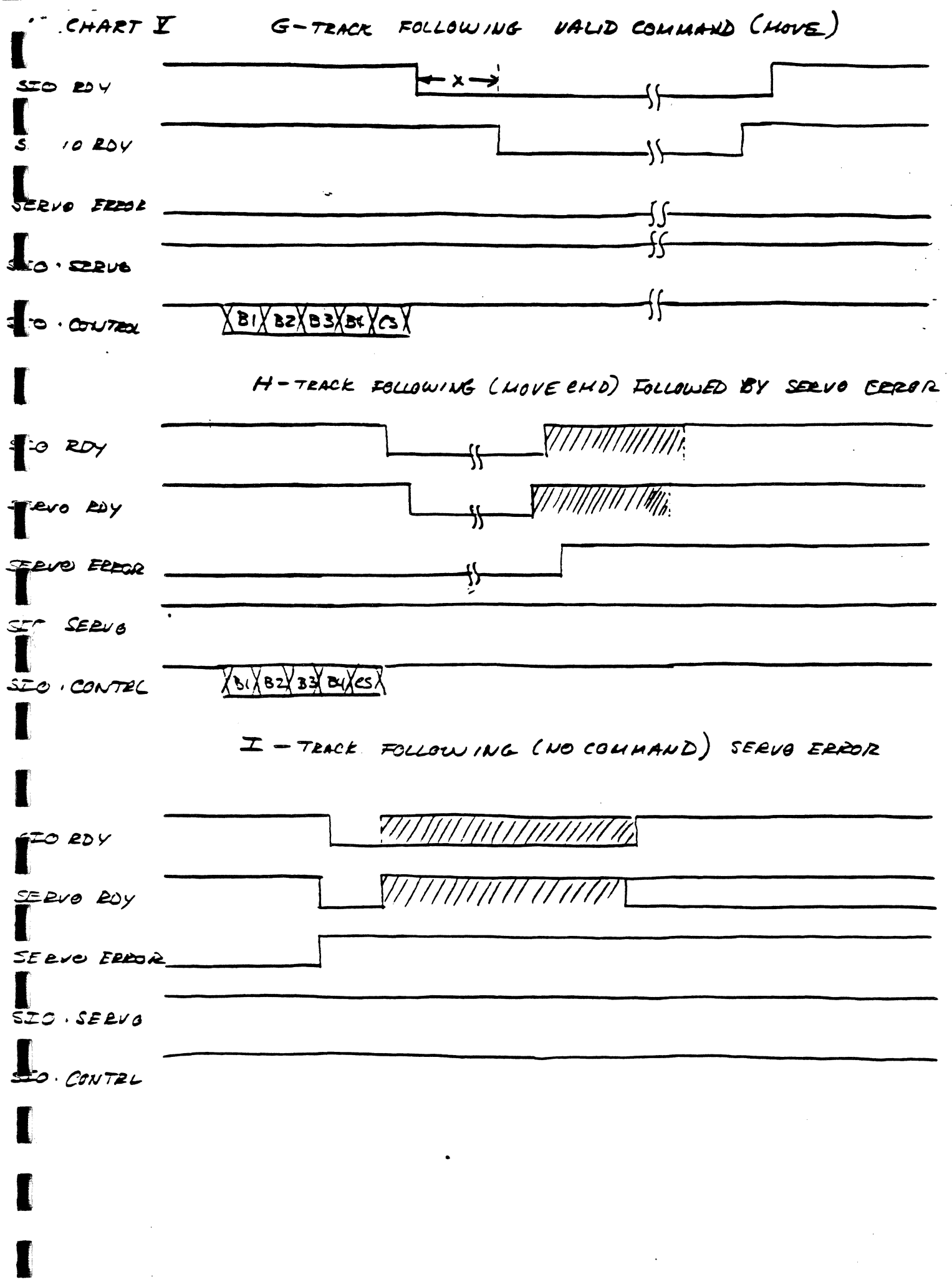

 $\zeta$ 

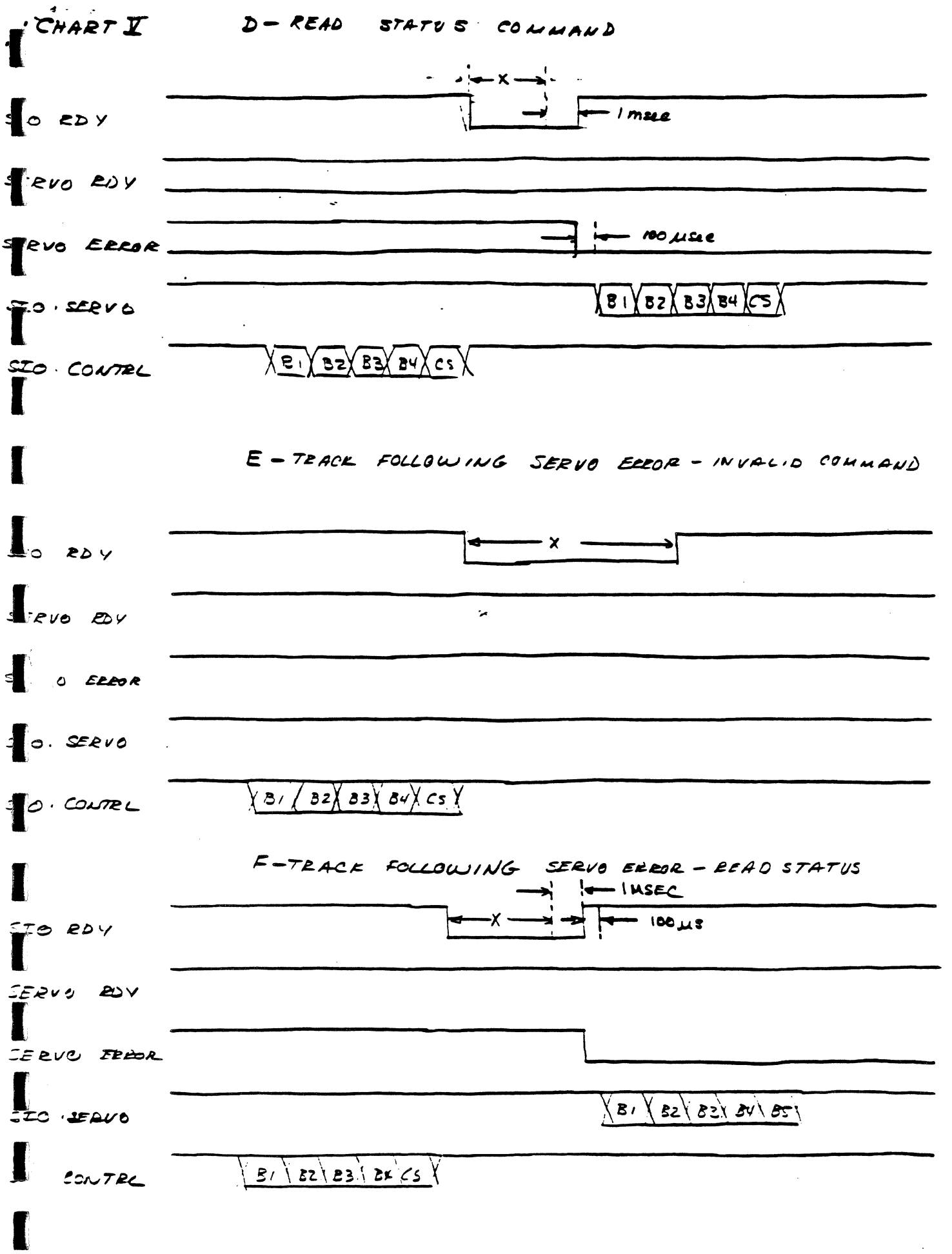

 $\label{eq:1} \mathcal{L}(\mathcal{A}) = \mathcal{L}(\mathbf{a} \mathbf{a}) + \mathcal{L}(\mathbf{a} \mathbf{a}) + \mathcal{L}(\mathbf{a} \mathbf{a}) + \mathcal{L}(\mathbf{a} \mathbf{a}) + \mathcal{L}(\mathbf{a} \mathbf{a}) + \mathcal{L}(\mathbf{a} \mathbf{a}) + \mathcal{L}(\mathbf{a} \mathbf{a}) + \mathcal{L}(\mathbf{a} \mathbf{a}) + \mathcal{L}(\mathbf{a} \mathbf{a}) + \mathcal{L}(\mathbf{a} \mathbf{a}) + \mathcal{L}(\mathbf{$ 

 $\bigcirc$ 

**College** 

 $\label{eq:2} \frac{1}{\sqrt{2}}\int_{\mathbb{R}^3}\frac{1}{\sqrt{2}}\left(\frac{1}{\sqrt{2}}\right)^2\frac{1}{\sqrt{2}}\left(\frac{1}{\sqrt{2}}\right)^2\frac{1}{\sqrt{2}}\left(\frac{1}{\sqrt{2}}\right)^2.$ 

 $\ddot{\phantom{0}}$ 

 $\mathcal{D}$ 1 7) x 1  $\blacksquare$  7 /  $\blacksquare$ 

**REAL PROPERTY** 

 $\mathbb{R}^2$ 

 $DU$ 

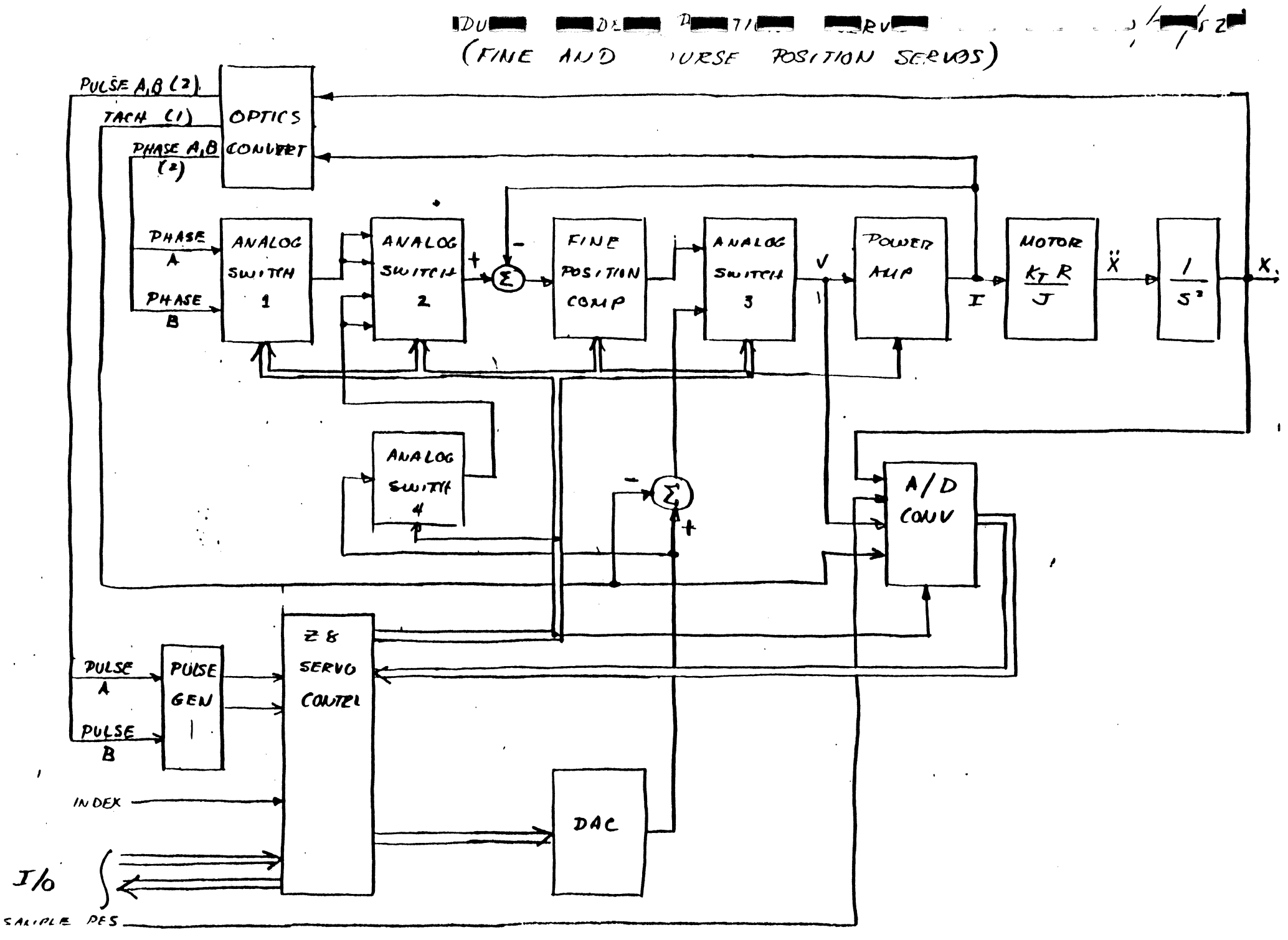

IIGURE I

 $10/18/82$ 

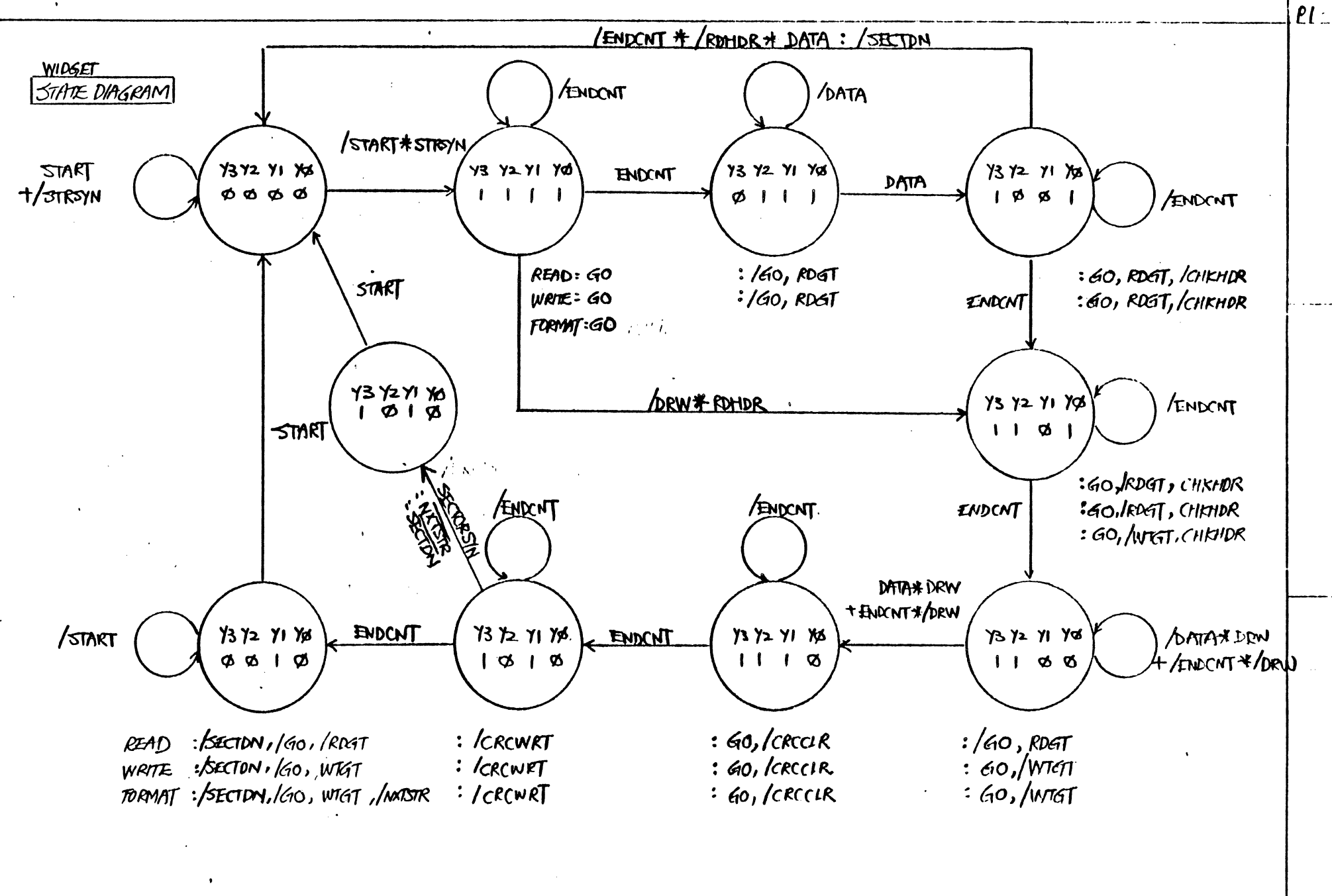

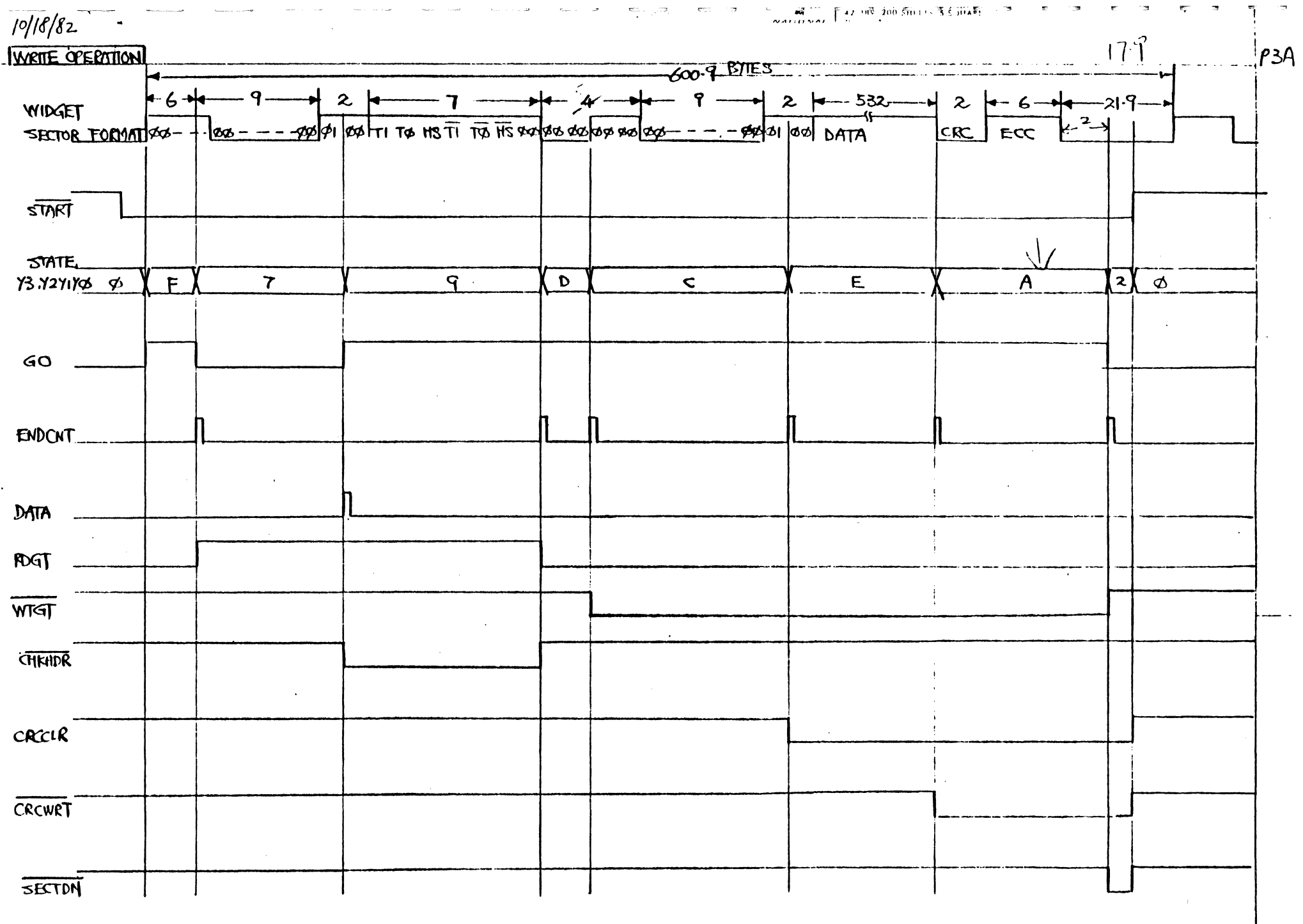

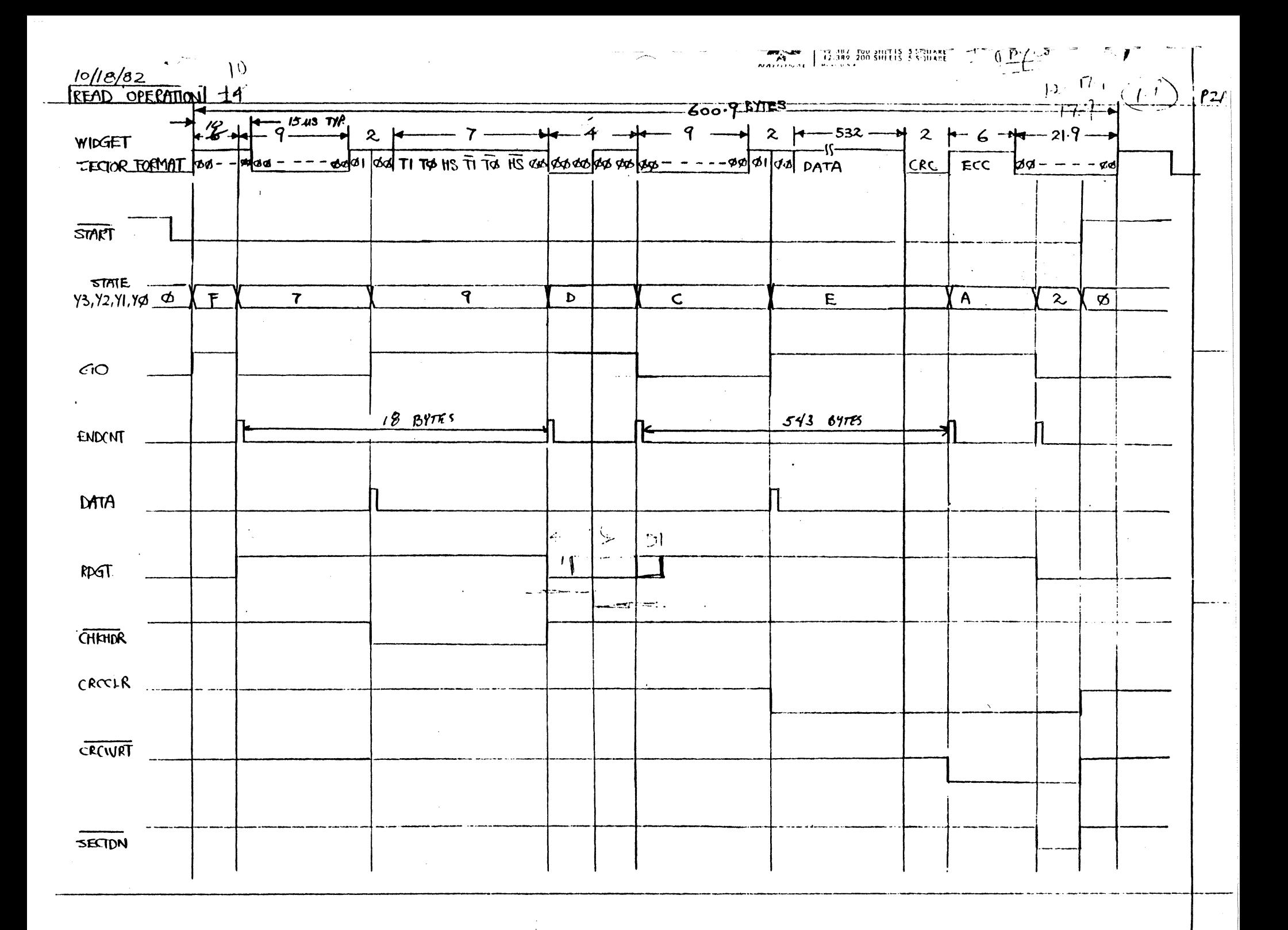

Mac MFS Boot - BLOCK 810